### **La Radiología Forense, un Diagnóstico por Imagen**

Leydy Patricia Portillo Rojas

Tutor

Eduar Henry Cruz Cuellar

Universidad Nacional Abierta y a Distancia (UNAD)

Escuela de Ciencias de la Salud - ECISA

Tecnología en radiología e imágenes diagnosticas

Bogotá, D.C.

2020

### **Tabla de Contenido**

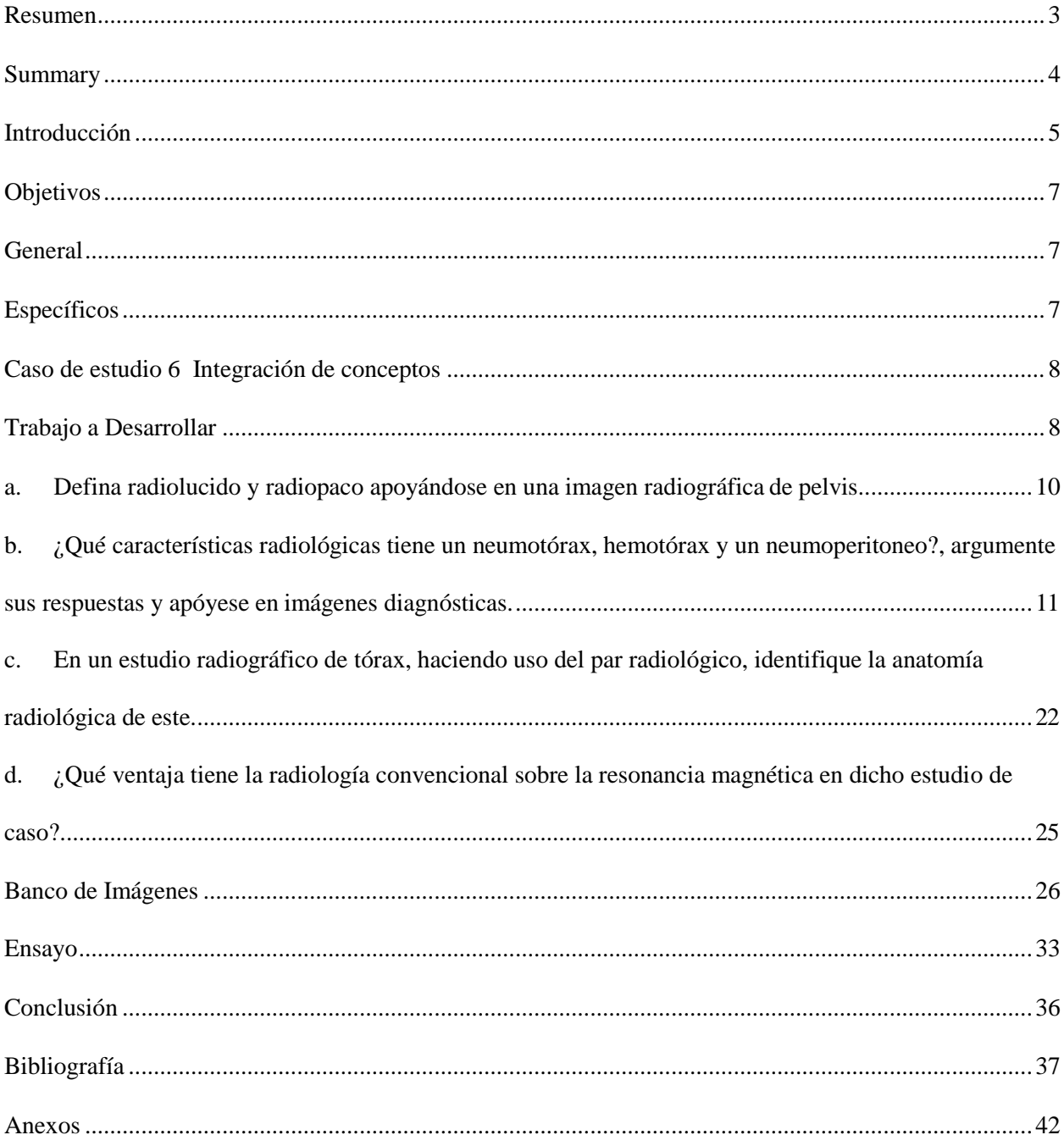

#### **Resumen**

<span id="page-2-0"></span>La Radiología Forense es un método que se aplica en todos los países porque es muy importante en casos de muerte hacer una respectiva investigación para poder llegar a la conclusión de un proceso, en esta se usa la radiología convencional para poder ya determinar una causa de muerte, pero en algunas ocasiones se necesita un estudio más detallado para hacer la respectiva evaluación de los casos como es la Tomografía Computarizada, la Resonancia Magnética y la Ecografía. En el libro de **VIRTOPSIA "Radiología Forense"** del Autor Eduar Henry Cruz Cuéllar dice que la Radiología Forense es un proceso no invasivo y no destructivo que permite la valoración de lesiones no fatales como lesiones personales, maltrato intrafamiliar, maltrato infantil y violencia de pareja, Para los investigadores forenses y la Medicina Legal cuenta con diferentes autoridades quienes son las encargadas de llevar a cabo una investigación la cual mediante la cadena de custodia la información recolectada o brindada es bien detallada y clara, para que los Elementos Materiales Probatorios (EMP) y las Evidencias físicas (EF) encontradas sean bien documentadas, preservadas y más que todo que se cuente con la medida de seguridad pertinente para protegerlas y de esta manera todas la entidades encargadas del proceso investigativo puedan hacer el respectivo embalaje que certifique que las pruebas reveladas sean las acordes para el proceso legal.

**Palabras clave**: radiología, investigación, Virtopsia, Cadena de Custodia, forense

#### **Summary**

<span id="page-3-0"></span>Forensic Radiology is a method that is applied in all countries because it is very important in cases of death to do a respective investigation to be able to conclude a process, in this conventional radiology is used to be able to determine a cause of death. , but sometimes a more detailed study is needed to make the respective evaluation of cases such as Computed Tomography, Magnetic Resonance and Ultrasound. In the VIRTOPSIA book "Forensic Radiology" by the Author Eduar Henry Cruz Cuéllar says that Forensic Radiology is a noninvasive and non-destructive process that allows the assessment of non-fatal injuries such as personal injuries, domestic abuse, child abuse and partner violence, For forensic investigators and Legal Medicine, it has different authorities who are in charge of carrying out an investigation which, through the chain of custody, the information collected or provided is well detailed and clear, so that the Evidence Material Elements (EMP) and The physical evidence (EF) found is well documented, preserved and, above all, that the relevant security measure is in place to protect them and in this way all the entities in charge of the investigative process can make the respective packaging that certifies that the revealed evidence is the chords for the legal process.

**Key words**: radiology, investigation, Virtopsy, Chain of Custody, forensic

#### **Introducción**

<span id="page-4-0"></span>La rama de la medicina, radiología forense, como lo mencione anteriormente es una técnica no invasiva y no destructiva de mucho valor para la población en cuanto a la claridad de un proceso investigativo. El profesional encargado de realizar estos estudios podrá guiarse e identificar un cadáver por el medio de señales particulares, edad, identificación de personas vivas o muertas, características físicas de identidad, huellas digitales, etc. En muchos casos situaciones de desastre, identificación indicaría, balística, perinatal, asfixia mecánica, y en ocasiones en la Antropología Forense, pero de igual manera determinar una edad, una talla y un peso, todo esto para poder detectar tipo de lesiones o causas de fallecimiento, el apoyo que tiene el Radiólogo Forense es utilizar la radiografía convencional (Rayos X), Tomografía Computarizada (TC) y en otras ocasiones para evaluar tejido blando que en muchos casos se ven afectados por cualquier tipo de situación es la Resonancia Magnética (RM), siempre y cuando el cuerpo no esté en estado de descomposición.

La radiología forense cumple un papel muy importante en una investigación por tal motivo de igual manera la bioseguridad del Tecnólogo es significativo tenerlo en cuenta ya que prevalece su seguridad ante cualquier circunstancia y más que todo en protegerse a sí mismo.

La integridad y más que toda la dignidad de cada uno de los pacientes que son atendidos en el Sector salud se establece un manual de respeto, cordialidad, amabilidad para el requerimiento de la atención, en este caso de la Radiología Forense al servicio de imágenes diagnósticas. En muchas ocasiones no solo está en juego la integridad del paciente sino que también de su familia, para ello debemos implementar estrategias que nos permitan cumplir con nuestros servicios porque ahora en día existen profesionales que tienen muy poco amor por su profesión, es más, no tienen el carisma para poder atender a un paciente de manera correcta y

cuando se trata de atender a alguien es fundamental los sentimientos porque no solamente se trata de atender una enfermedad sino el cuidado que requiere para la buena recuperación .

En este trabajo abordare y daré desarrollo al siguiente caso, se recibe en la morgue, un cadáver con herida localizada a nivel del hemitórax derecho, de borde lineales equimóticos, atípica, sin anillo de contusión perilesional, ni restos de pólvora, para lo cual el médico prosector solicita una radiografía como ayuda diagnóstica, en la radiografía antero posterior de tórax, se observa un cuerpo extraño lineal y en la proyección lateral, se aprecia un material radiopaco de aproximadamente dos centímetros.

### **Objetivos**

### <span id="page-6-1"></span><span id="page-6-0"></span>**Objetivo General**

Identificar en estudios radiográficos las lesiones a nivel de tórax usando la radiología convencional y diferencial con Resonancia Magnética (RM).

### <span id="page-6-2"></span>**Objetivos Específicos**

Definir los términos de radiolucido y radiopaco mediante la observación de una radiografía de pelvis.

Determinar las características radiológicas de un neumotórax, hemotórax y neumoperitoneo, apoyándose en imágenes diagnósticas.

Identificar qué ventajas tiene la radiología convencional sobre la resonancia magnética en dicho estudio de caso.

#### **Caso de estudio 6 Integración de conceptos**

<span id="page-7-0"></span>Se recibe en la morgue, un cadáver con herida localizada a nivel del hemitórax derecho, de borde lineales equimóticos, atípica, sin anillo de contusión perilesional, ni restos de pólvora, para lo cual el médico prosector solicita una radiografía como ayuda diagnóstica, en la radiografía antero posterior de tórax, se observa un cuerpo extraño lineal y en la proyección lateral, se aprecia un material radiopaco de aproximadamente dos centímetros.

#### **Trabajo a Desarrollar**

<span id="page-7-1"></span>Es muy importante primero que todo realizar un análisis de la Cadena de Custodia de nuestro caso a estudiar, para ello tendré en cuenta sus principios de la siguiente manera:

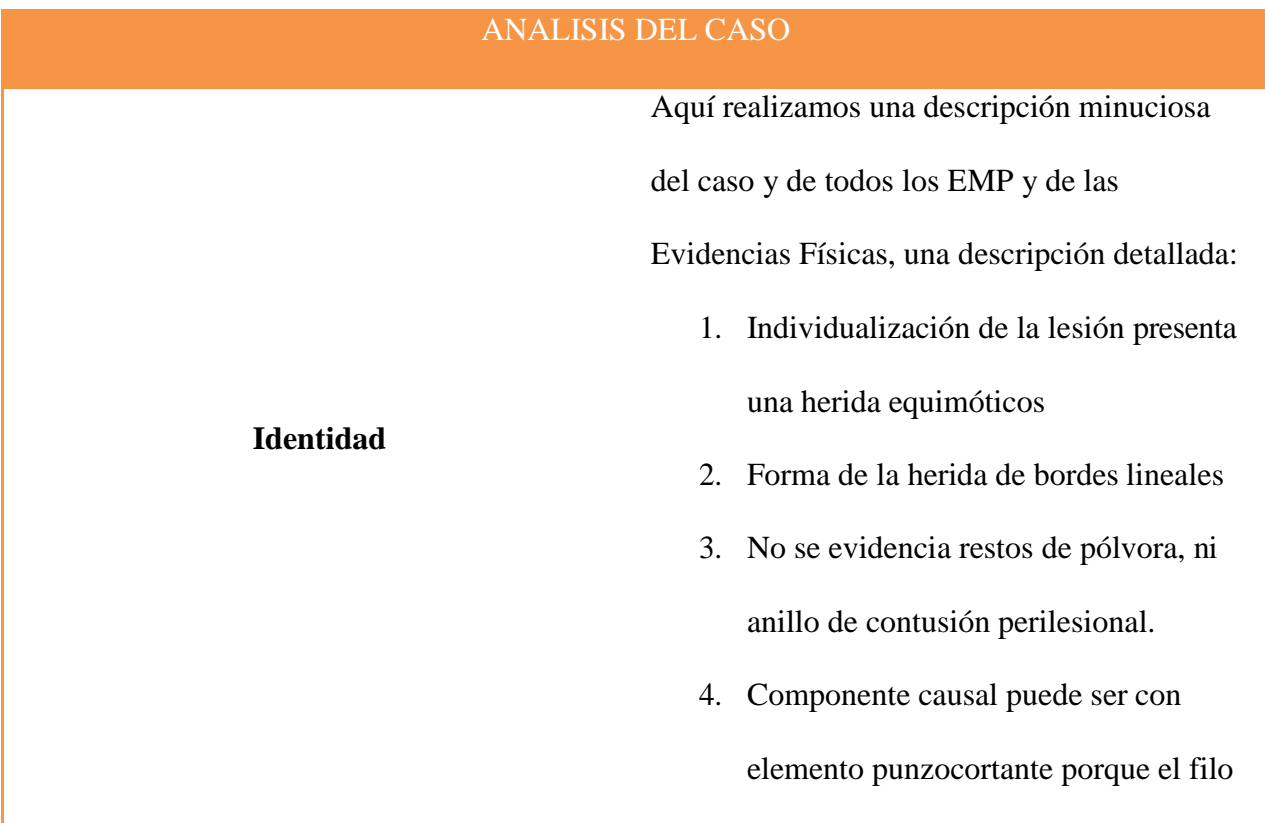

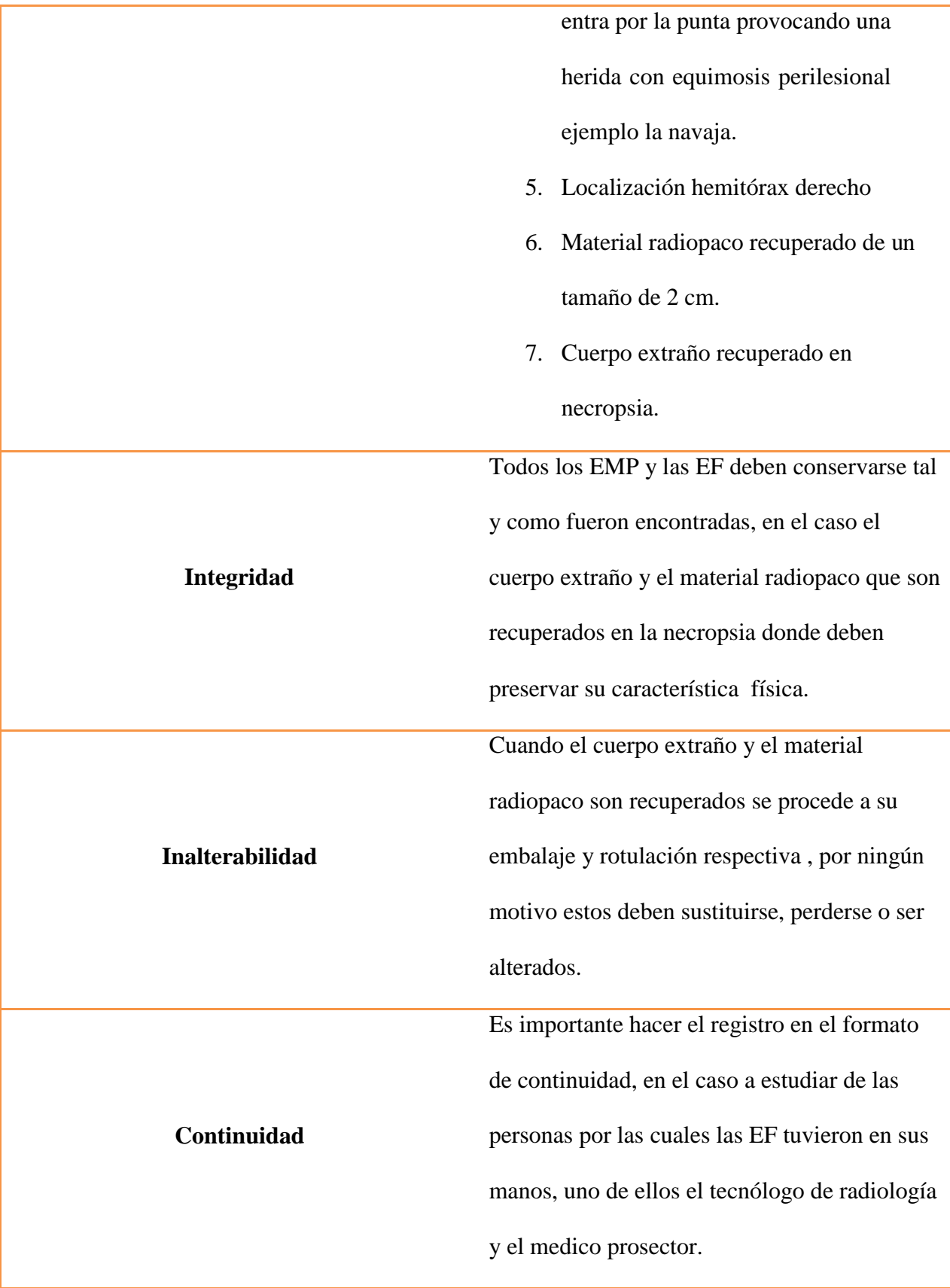

### **Definición de términos**

**Hemitorax:** Se refiere a la mitad del pecho

**Equimóticos:** Es una mancha en la piel como resultado de un derrame interno de sangre en el tejido celular subcutáneo (bajo la piel).

**Contusión:** Daño que recibe alguna parte del cuerpo por golpe que no causa herida exterior.

**Radiolucido:** En radiología convencional es lo que se detalla de color negro por ejemplo el aire.

**Radiopaco:** En radiología convencional es todo lo que se ve de color blanco en la placa puede ser el metal o el hueso.

<span id="page-9-0"></span>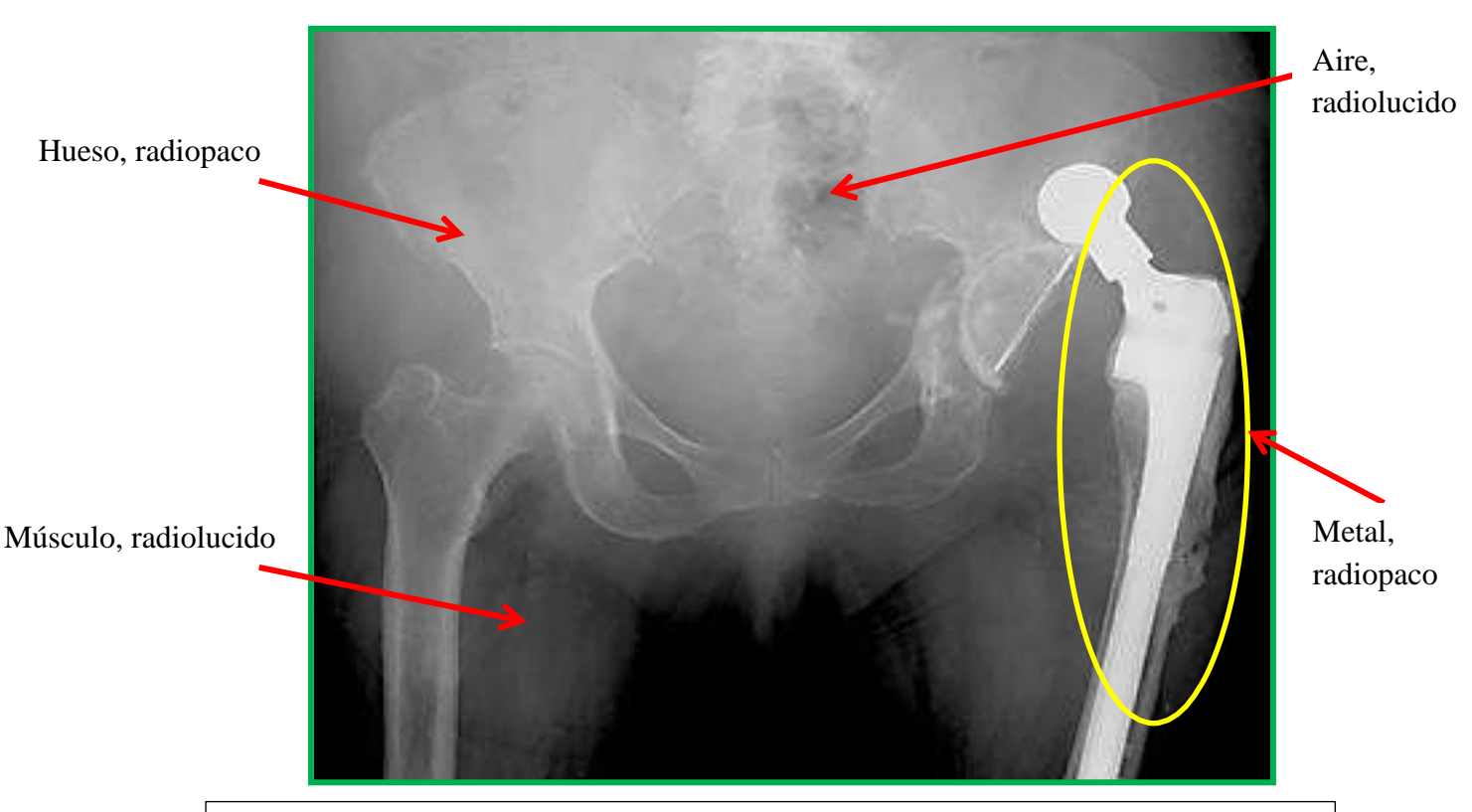

#### **a. Defina radiolucido y radiopaco apoyándose en una imagen radiográfica de pelvis.**

*Figura 1, Saleme, J. (1994). Radiografía anteroposterior de pelvis con luxación posterior de artroplastia total de cadera Recuperado de: [http://www.scielo.org.mx/scielo.php?script=sci\\_arttext&pid=S2306-](http://www.scielo.org.mx/scielo.php?script=sci_arttext&pid=S2306-41022014000200012) [41022014000200012](http://www.scielo.org.mx/scielo.php?script=sci_arttext&pid=S2306-41022014000200012)*

En este estudio radiográfico podemos observar que es una paciente que ha tenido una luxación en la cadera con una artroplastia , recordemos que los huesos de la pelvis son los que rodean la cadera, las crestas iliacas, el sacro y el cóccix que son huesos los podemos detallar de un color blanco (**radiopaco)** y esto se debe porque estas son unas partes densas que bloquean en parte el paso de la radiación a través del cuerpo, lo que es músculo, aire, grasa, agua y tejido blando se detalla de un color más negro (**radiolucido**), se detallan de esta manera porque estos permiten el paso del haz del rayo más fácilmente.

Entonces lo **radiolucido** es la máxima penetración que hace el rayo al realizar la penetración al cuerpo a estudiar y lo **radiopaco** ya es la mínima penetración es por eso que se ve el color blanco, la densidad del calcio impide el paso del rayo.

En la ilustración anterior se puede detallar muy bien que el metal es muy **radiopaco**, ósea, que el rayo es muy difícil que lo traspase, y esto sucede porque el metal es un material denso y el haz del rayo es muy difícil que lo trasfiera.

<span id="page-10-0"></span>**b. ¿Qué características radiológicas tiene un neumotórax, hemotórax y un neumoperitoneo?, argumente sus respuestas y apóyese en imágenes diagnósticas.**

**Anatomía de tórax de paciente femenina**

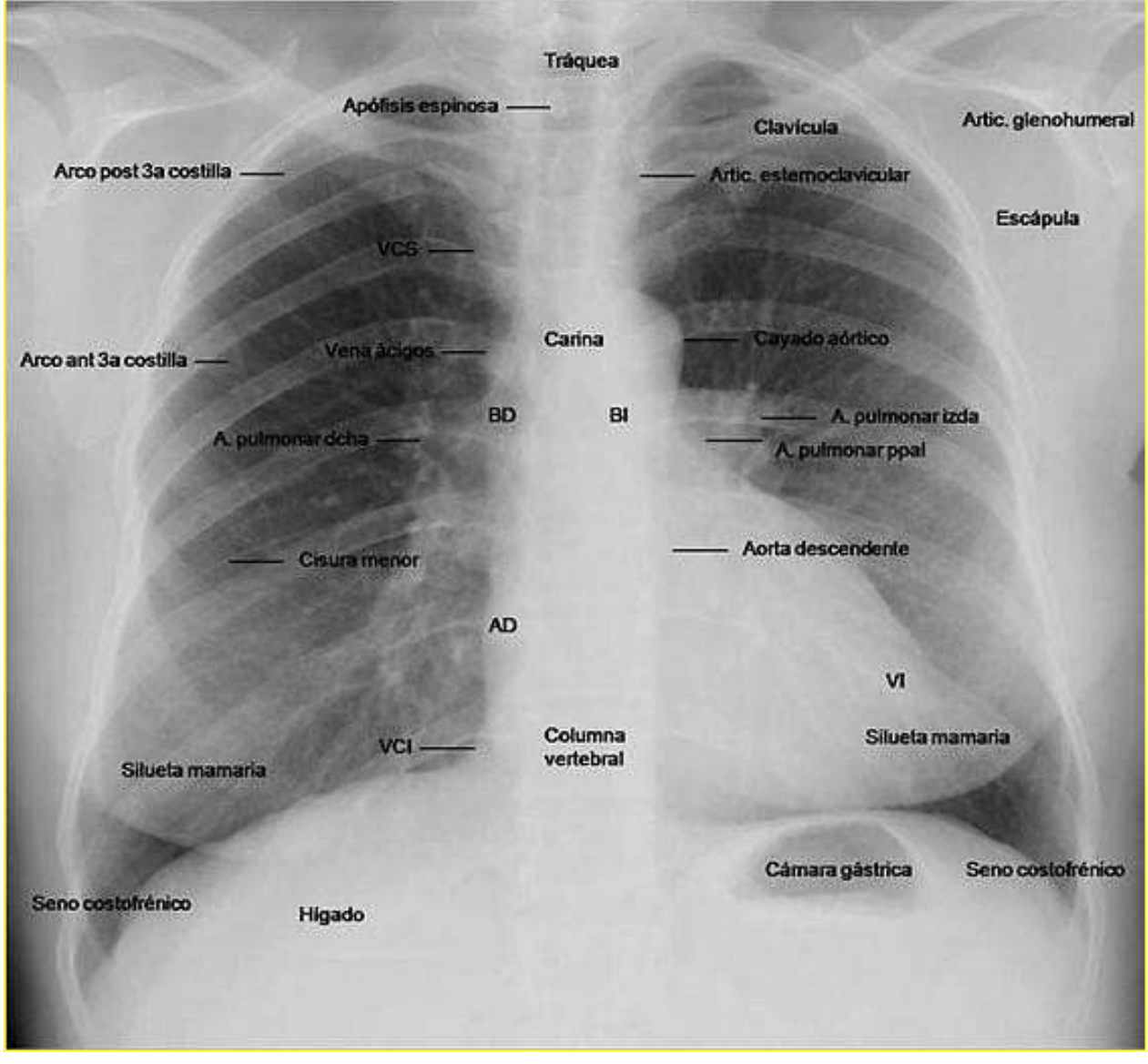

VCS= Vena Cava Superior

### VCI= Vena Cava Inferior

### AD= Aorta Descendente

### VI= Ventrículo Izquierdo

*Figura 2, Eduardo, S. 2018). Radiología anatómica de tórax, Recuperado de:*  <https://twitter.com/jeduardost/status/995042150105698305>

**Neumotórax:** Primero que todo un neumotórax se puede producir de manera espontánea o bien puede ser por un tipo de traumatismos, como por ejemplo heridas por elementos cortopunzantes, heridas cortantes o traumatismos cerrados, y este puede ser primario o secundario, si hablamos de un neumotórax primario es por una enfermedad pulmonar previa, pero el secundario ya el paciente ha tenido alguna anormalidad en el parénquima pulmonar, los pacientes con neumotórax secundarios los síntomas que presentan son los más graves y por ende requieren tubos de drenaje torácico.

**Características radiológicas o hallazgos imagenológicos:** La principal alteración que se detalla una radiografía de tórax con patología de Neumotórax son:

- 1. Una línea fina blanca claramente precisada en la pleura visceral (recta o convexa hacia la pared torácica o el ápex pulmonar) que está separada de la pleural parietal por una acumulación de aire
- 2. La línea formada se la detalla radiopaca en una radiografía de tórax AP, PA y lateral.
- 3. Puede haber un desplazamiento del mediastino hacia el lado izquierdo
- 4. En la mayoría de los casos no pueden verse los vasos pulmonares más allá del borde visceral, entre el límite del pulmón y la pared torácica
- 5. Puede haber un aspecto de doble diafragma
- 6. Signo de la silueta cardiaca, borra su contorno y extenuación de la curva diafragmática.
- 7. Su tamaño varia, puede ser hasta mayor de 3 o 4 cm de la zona lateral al vértice, entonces, se requiere un tubo pulmonar para expandir el pulmón
- 8. El aire principalmente se da en una localización apicolateral Podemos encontrar tipos de neumotórax

**Neumotórax a tensión:** Esta situación se da cuando ya se forma una válvula unidireccional que permite entrar aire en el espacio pleural.

### **Características radiológicas o hallazgos imagenológicos:**

- 1. Colapso completo del pulmón
- 2. Depresión del diafragma homolateral
- 3. Desplazamiento del mediastino y desplazamiento de la tráquea hacia el tórax.

Este neumotórax a tensión si no se reconoce o se trata a tiempo puede llegar a ocasionar la muerte a quien lo padezca.

**Neumotórax catamenial:** Este tipo de neumotórax se da más que todo en las mujeres que inician su ciclo menstrual y se produce dentro de las 48 horas pero en mujeres premenopausicas.

**Complicaciones en un neumotórax:** Aire, esparcimiento del pulmón y edema pulmonar.

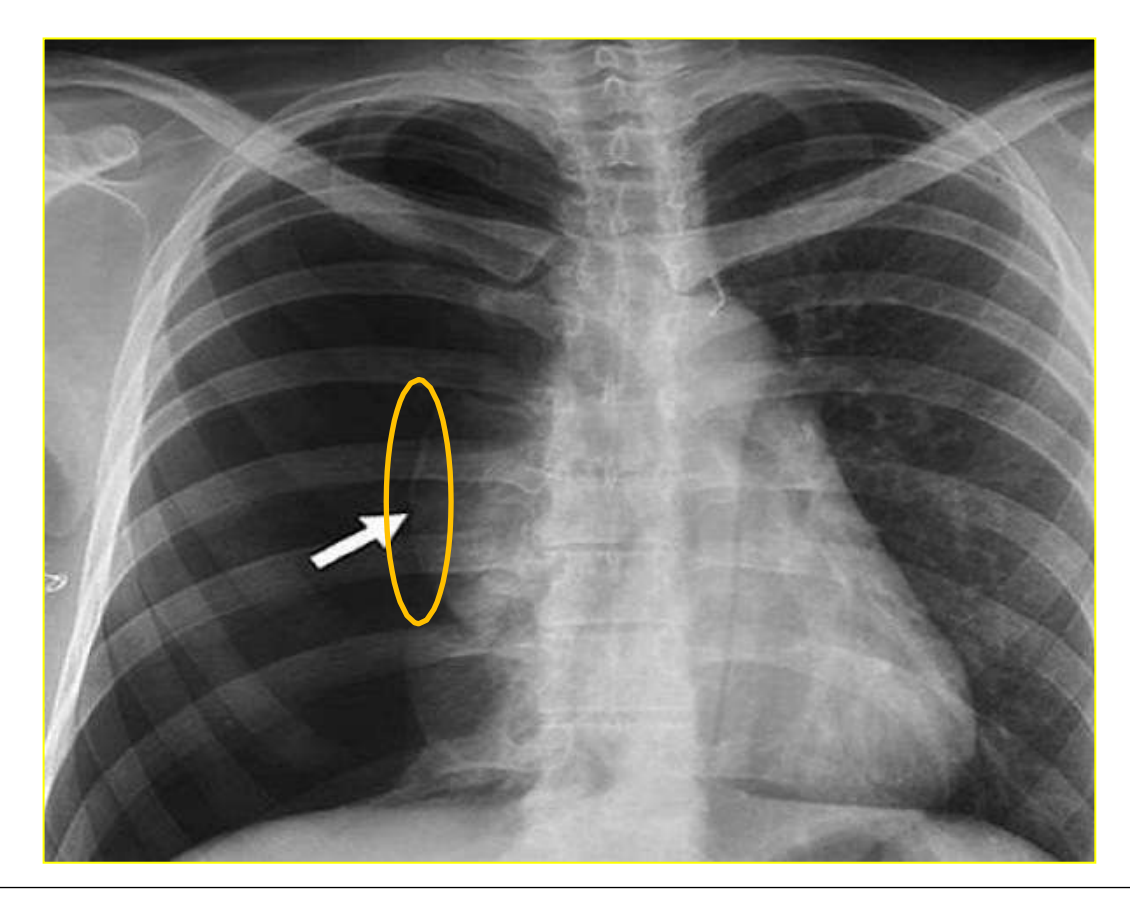

*Figura 3, Víctor, G. (2018). Neumotórax Recuperado de:* [https://www.drvictorgomez.com/areas-de](https://www.drvictorgomez.com/areas-de-especializacion/neumotorax.html)[especializacion/neumotorax.html](https://www.drvictorgomez.com/areas-de-especializacion/neumotorax.html)

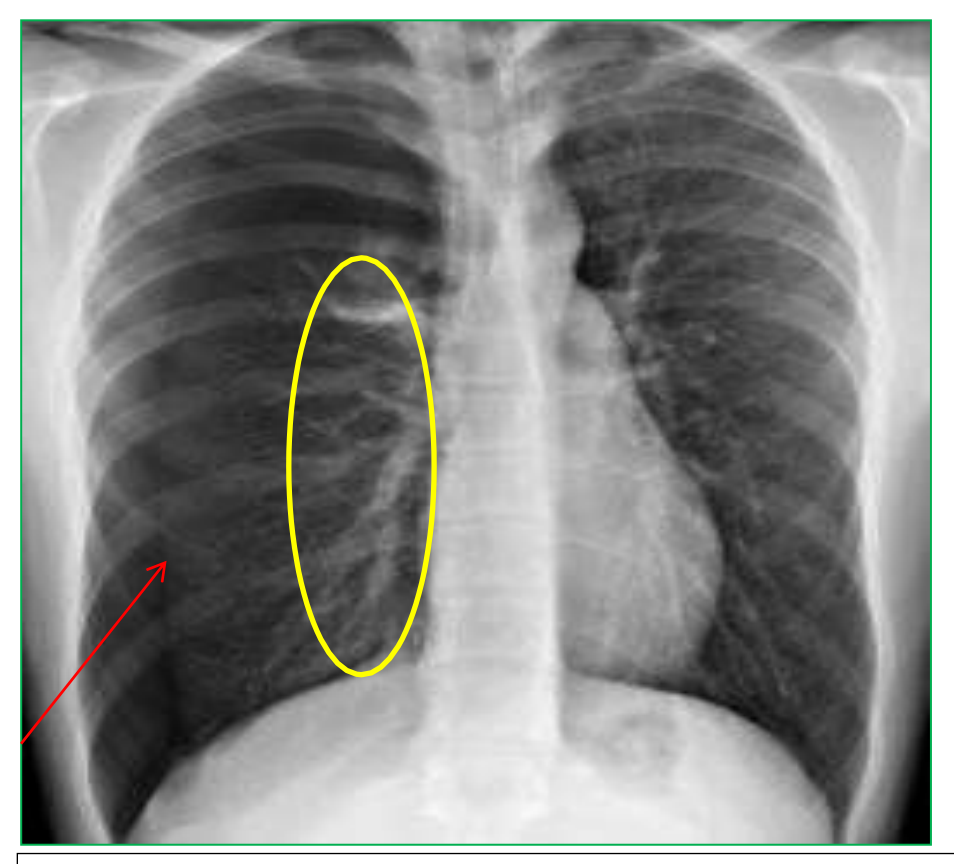

En esta imagen podeos observar la línea blanca que está separando la pleura parietal de la pleura visceral*,* se observa el llenado de aire radiolucido, se detalla claramente la silueta cardiaca, mediastino, senos costofrenicos, senos cardiofrenicos y se detalla inflamación de los bronquios.

*Figura 4, Richard, W. (2019). Neumotórax catamenial Recuperado de: [https://www.msdmanuals.com/es](https://www.msdmanuals.com/es-cr/professional/trastornos-pulmonares/trastornos-mediast%C3%ADnicos-y-pleurales/neumot%C3%B3rax)[cr/professional/trastornos-pulmonares/trastornos-mediast%C3%ADnicos-y-pleurales/neumot%C3%B3rax](https://www.msdmanuals.com/es-cr/professional/trastornos-pulmonares/trastornos-mediast%C3%ADnicos-y-pleurales/neumot%C3%B3rax)*

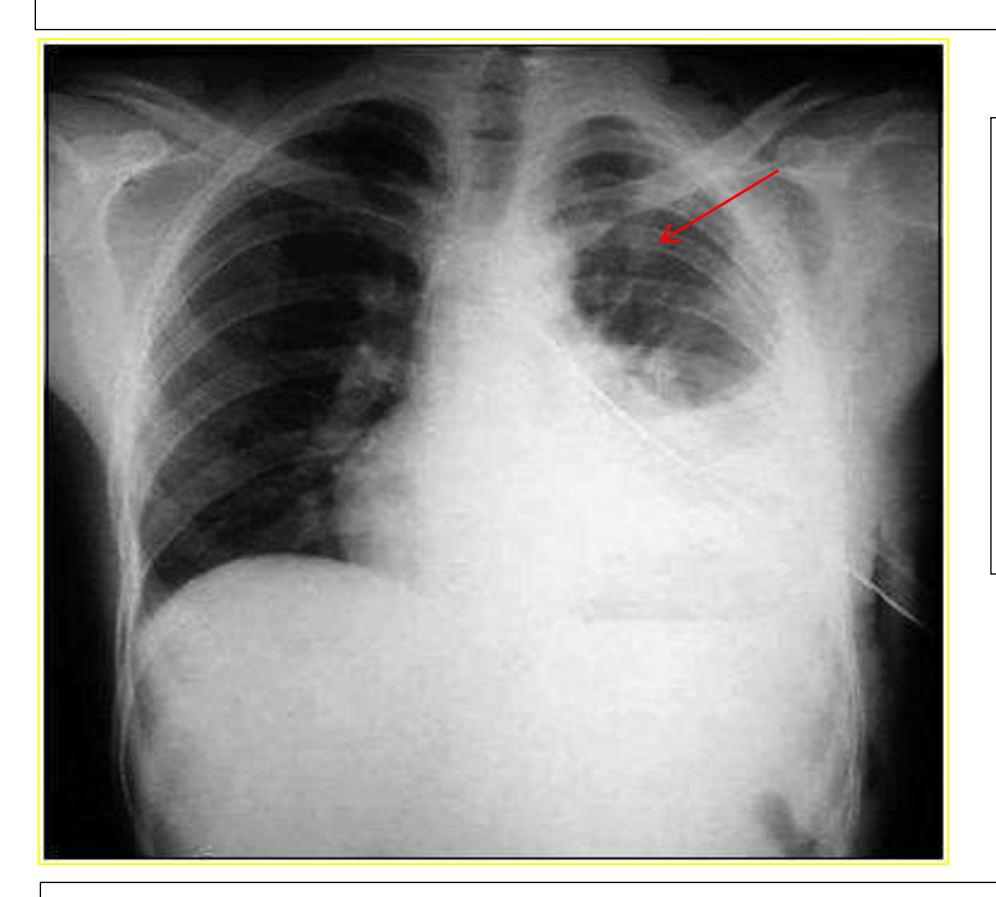

En esta imagen podemos observar un neumotórax grande en el pulmón izquierdo del paciente donde está completamente lleno de aire, además no se detalla los hilios pulmonares.

*Figura 5, Richard, W. (2019). Neumotórax grande Recuperado de: [https://www.msdmanuals.com/es](https://www.msdmanuals.com/es-cr/professional/trastornos-pulmonares/trastornos-mediast%C3%ADnicos-y-pleurales/neumot%C3%B3rax)[cr/professional/trastornos-pulmonares/trastornos-mediast%C3%ADnicos-y-pleurales/neumot%C3%B3rax](https://www.msdmanuals.com/es-cr/professional/trastornos-pulmonares/trastornos-mediast%C3%ADnicos-y-pleurales/neumot%C3%B3rax)*

Con una radiografía de tórax en inspiración se puede detallar este tipo de lesiones los pacientes al momento se presentan estables, asintomáticos, con disnea, algunos tienen dolor torácico a palpación, se lo toma en proyección PA con paciente en bipedestación abrazando bucky mural para poder despejar los campos pulmonares, si ya el paciente presenta mucho dolor este va decúbito supino en camilla y se procede a realizar la proyección AP y lateral.

#### **Tratamientos**

Para un neumotórax abierto el tratamiento inicial que se requiere es el vendaje oclusivo fuerte en la pared del tórax que permite el escape del aire en uno de los lados para no formar neumotórax a tensión, ósea que el neumotórax abierto provoque un colapso pulmonar. Y para un tratamiento de neumotórax a tensión se hace con toracostomía con aguja en el segundo espacio intercostal en la línea medio clavicular y posterior con una colocación de un tubo de tórax.

#### **Hemotórax**

Este se da porque a nivel del tórax ya existe sangre como primer signo de que el paciente está presentando esta lesión, y está determinada principalmente por el aire que ocupa el espacio aéreo en los pulmones y dicho liquido ocupa gran parte de las partes blandas de la pared torácica y la cavidad pleural también es ocupada, las lesiones pulmonares producen hemotórax más pequeños y de crecimiento lento y los hemotórax producidos por lesión de vasos sistémicos son de gran tamaño y de un crecimiento rápido., los hemotórax tardíos también pueden provocar el desplazamiento del mediastino

**Características radiológicas o hallazgos imagenológicos:** Lo podemos identificar mediante semiología radiológica o toracosentesis:

- 1. Se evidencia disminución de vibraciones vocales y murmullo vesicular
- 2. Si los hemotórax son menos de 200 cm estos no son visibles en las placas
- 3. Se pueden observar velamientos difusos que pueden pasar inadvertidos hemotórax pequeños, esto se logra detallarlo cuando el paciente es decúbito dorsal
- 4. Acumulación de sangre en el espacio pleural
- 5. Se puede encontrar la tráquea centrada o desviada hacia el lado contralateral, estrechamiento de espacios intercostales, y desplazamiento cardíaco e hiliar
- 6. Se observa las venas yugulares colapsadas
- 7. En muchas ocasiones estos se caracterizan por tomar un tono radiopaco o radiolucidos en una radiografía convencional
- 8. Se presentan como lesiones periféricas bien delimitadas
- 9. Presentan opacidades difusas
- 10. Presencia de líquido pleural en localización subpulmonar
- 11. Se presentan lesiones tumorales como quistes broncogenico en el mediastino medio que pueden confundirse con elevaciones diafragmáticas
- 12. Sus tamaños pueden variar como también su ubicación
- 13. En algunos casos se observa colapso pulmonar
- 14. Derrame pleural con borramiento del ángulo costodiafragmático
- 15. Ensanchamiento entre la burbuja aérea el fondus gástrico y el diafragma

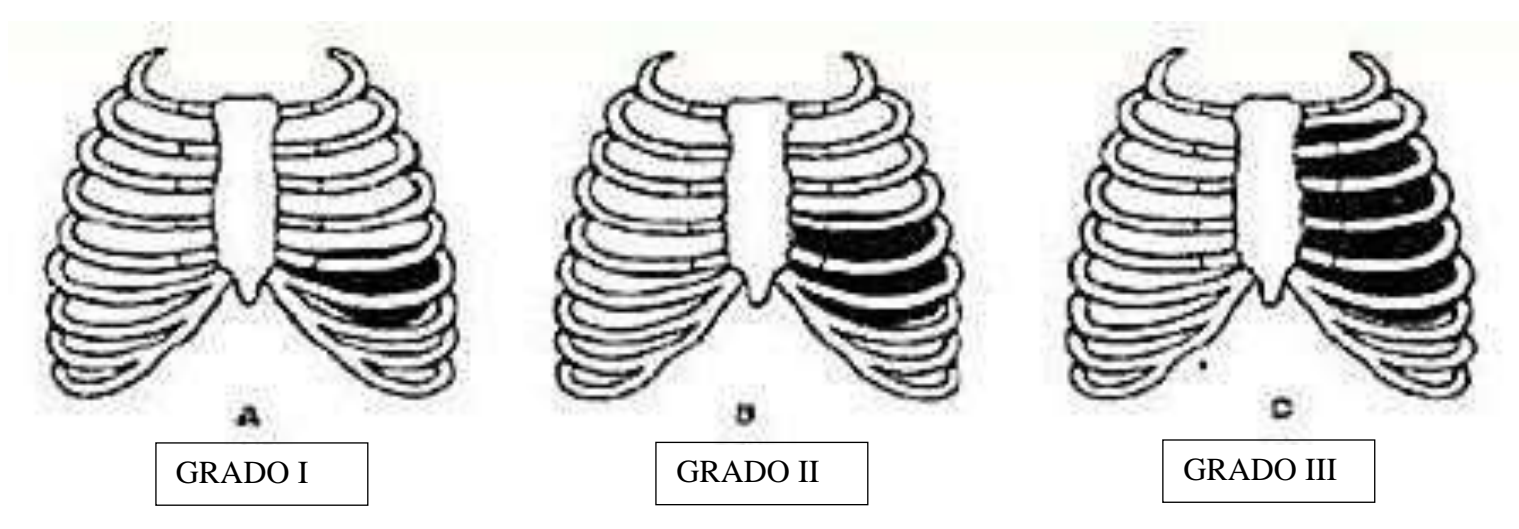

*Figura 6, Pedro, R. (2008). Grado de Hemotórax. Recuperado de:* [https://es.slideshare.net/allfredd/trauma](https://es.slideshare.net/allfredd/trauma-toracico-fmh-unprg-tucienciamedic-presentation-855762)[toracico-fmh-unprg-tucienciamedic-presentation-855762](https://es.slideshare.net/allfredd/trauma-toracico-fmh-unprg-tucienciamedic-presentation-855762)

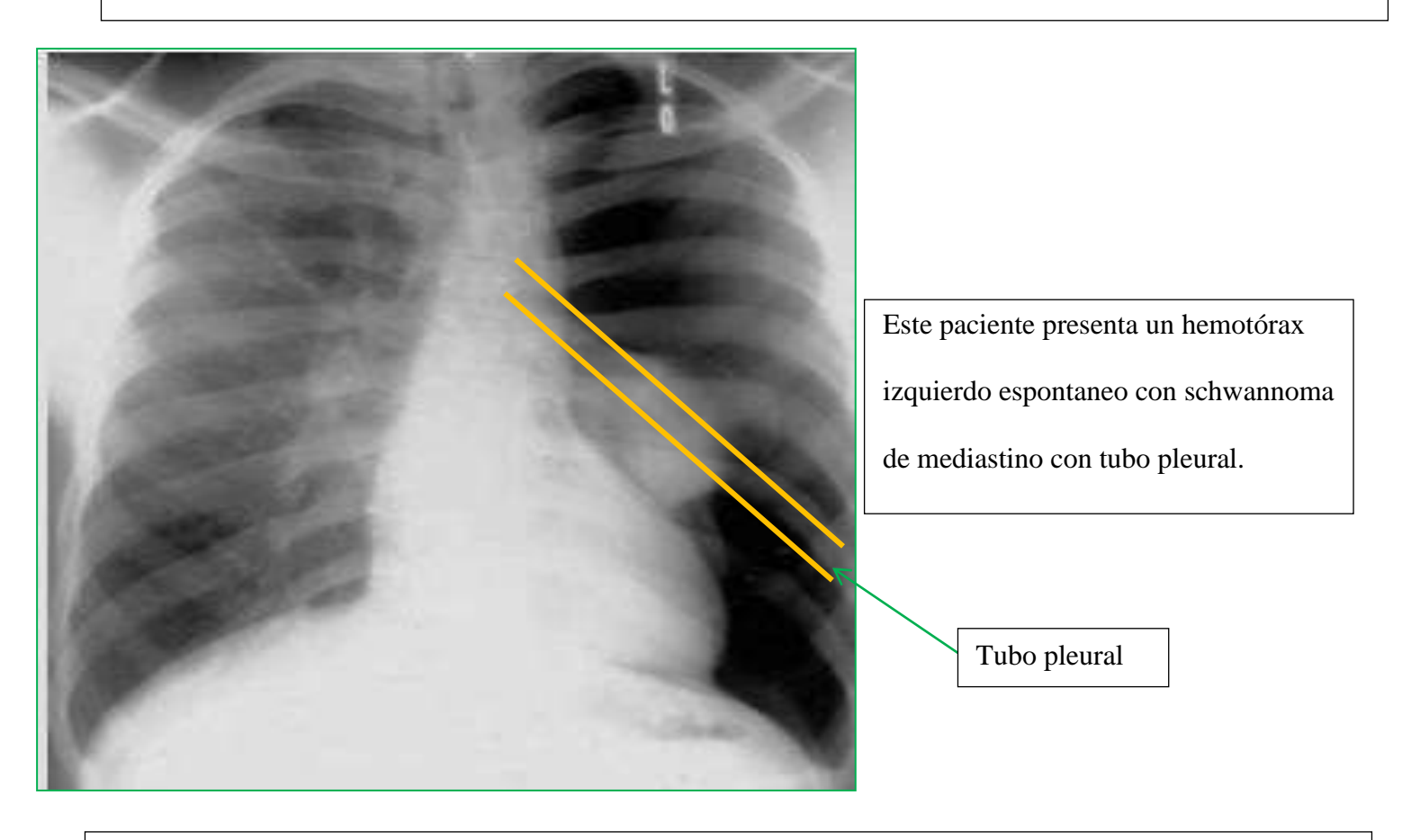

*Figura 7, Fabián. (2014). Hemotórax espontaneo en paciente con schwannoma de mediastino. Recuperado de: [https://scielo.conicyt.cl/scielo.php?script=sci\\_arttext&pid=S0718-40262014000500014](https://scielo.conicyt.cl/scielo.php?script=sci_arttext&pid=S0718-40262014000500014)*

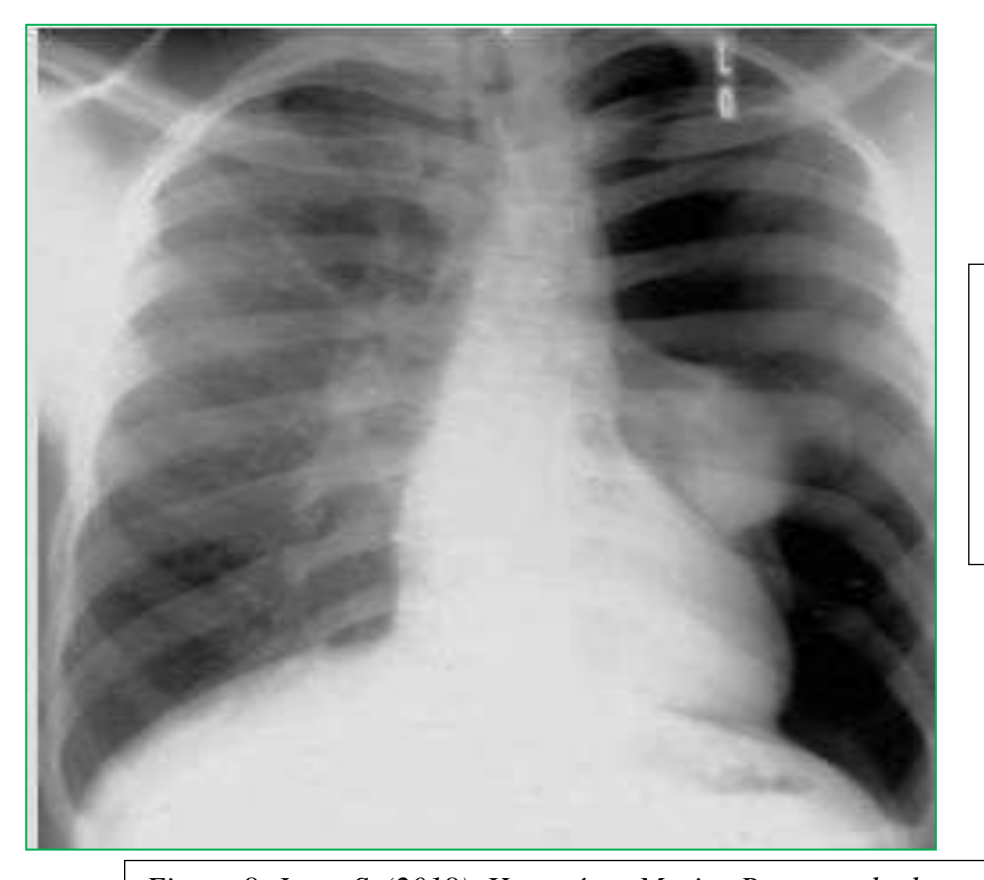

Proyección AP de Tórax, este paciente presenta hemotórax izquierdo, con disminución de volumen del Hemitórax izquierdo.

*Figura 8, Juan, S. (2018). Hemotórax Masivo Recuperado de: ht[tps://ww](http://www.medigraphic.com/pdfs/cirgen/cg-2018/cg184h.pdf)w.m[edigraphic.com/pdfs/cirgen/cg-2018/cg184h.pdf](http://www.medigraphic.com/pdfs/cirgen/cg-2018/cg184h.pdf)*

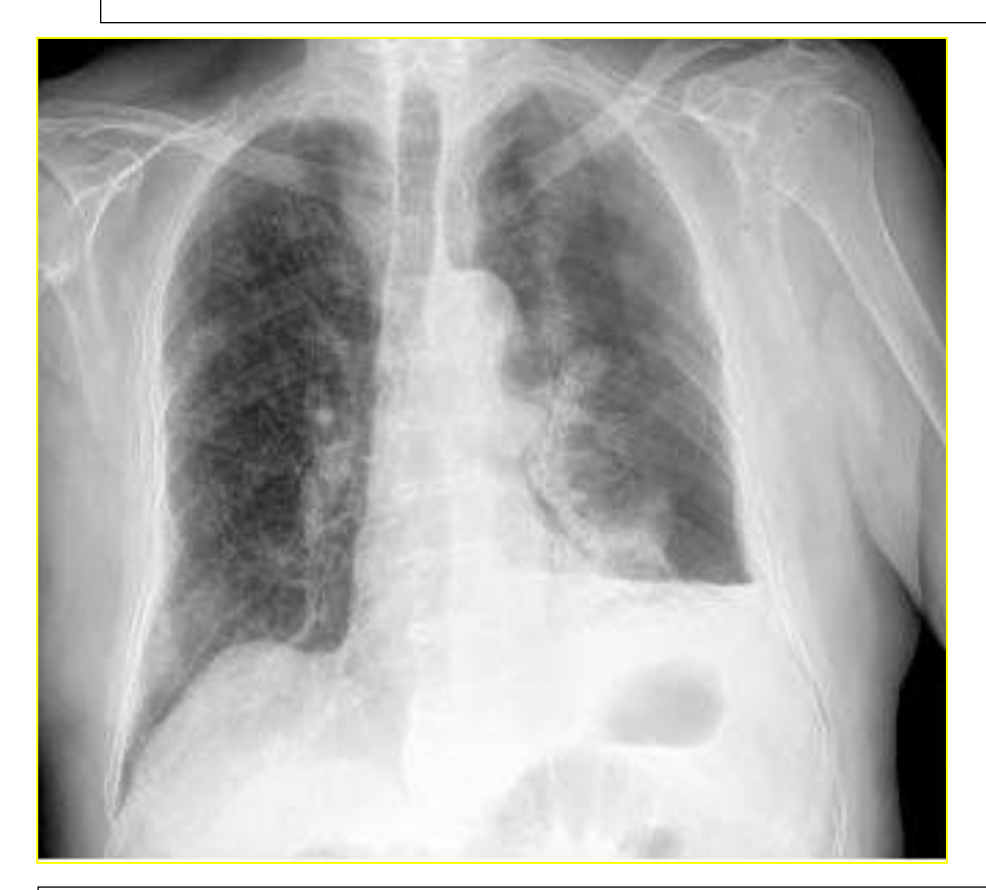

*Figura 9, Antonio, J. (2015). Hemotórax Traumático. Recuperado de: <http://www.agamfec.com/wp/wp-content/uploads/2015/04/Cadernos-21-n1-> 11.pdf*

#### **Neumoperitoneo**

La presencia de esta lesión se debe principalmente a la perforación de una víscera hueca, que producen gas extraluminal a nivel del abdomen, el cual puede producir alteración en los niveles de gases en sangre y alteración de la presión arterial, un neumoperitoneo existe como lo mencione anteriormente por una perforación hueca, entonces esos casos los podemos encontrar en pacientes entubados los cuales sufren una perforación gastrointestinal. Cuando una persona hace uso de la ventilación mecánica se pueden ocasionar neumoperitoneo benignos o asintomáticos, pueden haber muchas otras causas que lo provocan y de diferentes orígenes como el torácico y el abdominal.

Los síntomas pueden variar en cada uno de los pacientes como por ejemplo el dolor inicial, sensaciones de angustias y miedos, abdomen completamente duro, las bacterias pueden v llegar a provocar una peritonitis grave, dolor pélvico y fiebre elevada.

El diagnostico lo podemos hacer mediante una radiografía de tórax, donde el paciente está de pie, o en ocasiones radiografías portátiles para pacientes en UCI.

El tratamiento varia todo depende del tipo de neumoperitoneo y la causa que lo provoco, la cirugía es el primer paso que se debe tomar para no provocar otro tipo de infecciones, pero otros no son necesario de ser sometidos a cirugía.

#### **Características radiológicas o hallazgos imagenológicos**

- 1. Presencia de aire en la pared gástrica o intestinal
- 2. Se da en una perforación de una víscera hueca
- 3. Presencia de aire en la cavidad peritoneal
- 4. Elevación del hemidiafragma.
- 5. Desplazamiento del hígado y se dan porque ya los pacientes cuentan con una enfermedad adyacente como la cardiopatía hipertensiva
- 6. Presencia de aire subdiafragmático derecho y luego el de la doble pared
- 7. Podemos encontrar el signo del hígado hiperlúcido y esto se debe a la presencia de gas entre pared abdominal y el hígado

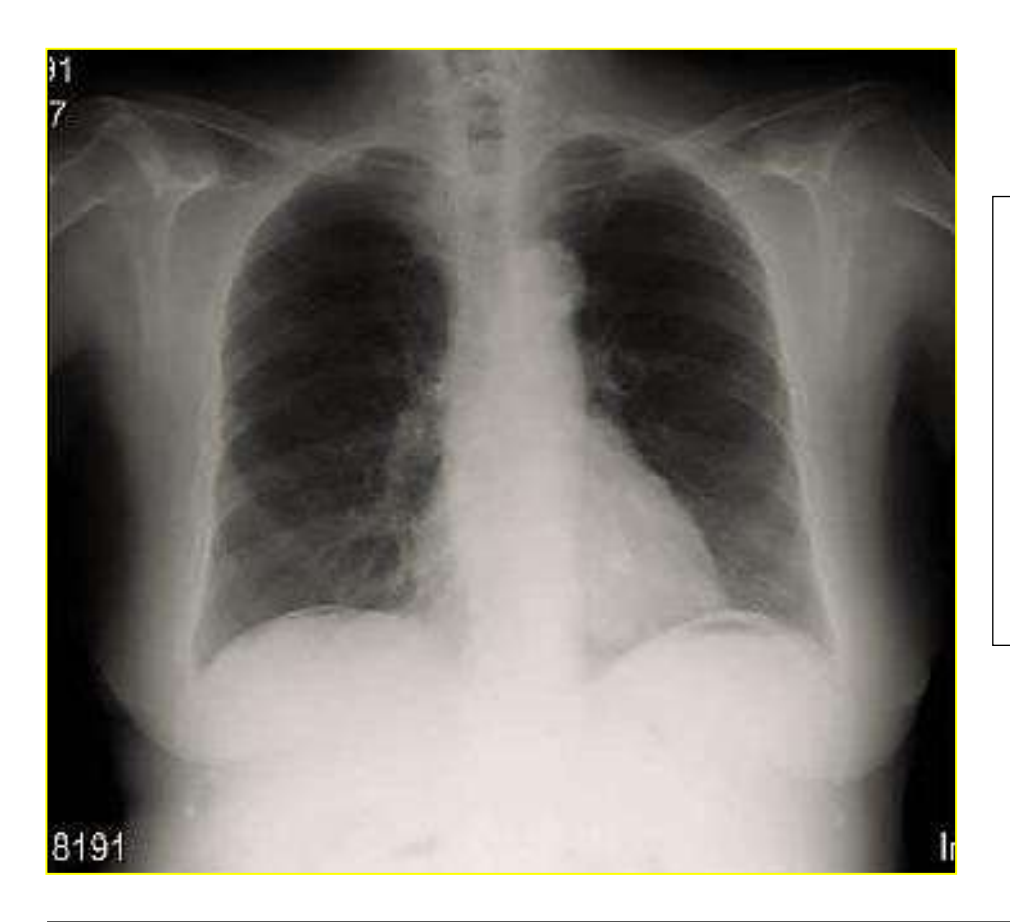

Paciente femenina la cual tiene un neumoperitoneo por algún tipo de infección peritoneal por perforación de víscera hueca, no requiere cirugía, pero si un control de vigilancia.

*Figura 10, Cano, L. (2005). Neumoperitoneo en paciente con tratamiento renal con diálisis peritoneal continua ambulatoria, Recuperado de: ht[tps://www.revi](http://www.revistaseden.org/~sedenrevista/revista/3199/)s[taseden.org/~sedenrevista/revista/3199](http://www.revistaseden.org/~sedenrevista/revista/3199/)/*

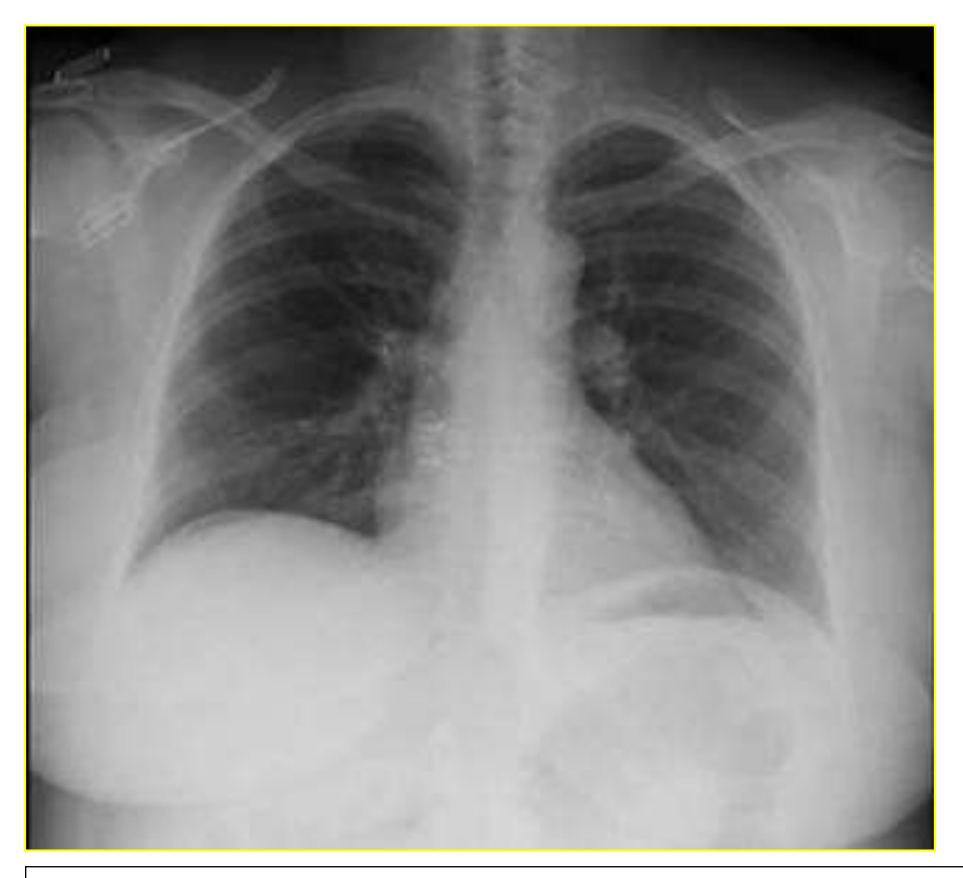

Radiografía PA de tórax en paciente con dolor abdominal. Cámara de Neumoperitoneo subfrénico derecho.

<span id="page-21-0"></span>*Figura 11, Joselyn, A. (2105). Neumoperitoneo Rx frontal PA en bipedestación, Recuperado de: [https://es.slideshare.net/JOSELYNALCANTARA/neumoperitoneoascitishemoperitoneo-ex-21-set-2015](https://es.slideshare.net/JOSELYNALCANTARA/neumoperitoneoascitishemoperitoneo-ex-21-set-2015-upsmp) [upsmp](https://es.slideshare.net/JOSELYNALCANTARA/neumoperitoneoascitishemoperitoneo-ex-21-set-2015-upsmp)*

# **c. En un estudio radiográfico de tórax, haciendo uso del par radiológico, identifique la**

### **anatomía radiológica de este.**

Haciendo uso del par radiológico la anatomía radiológica que se diferencia es:

### **Proyección en Anteroposterior AP**

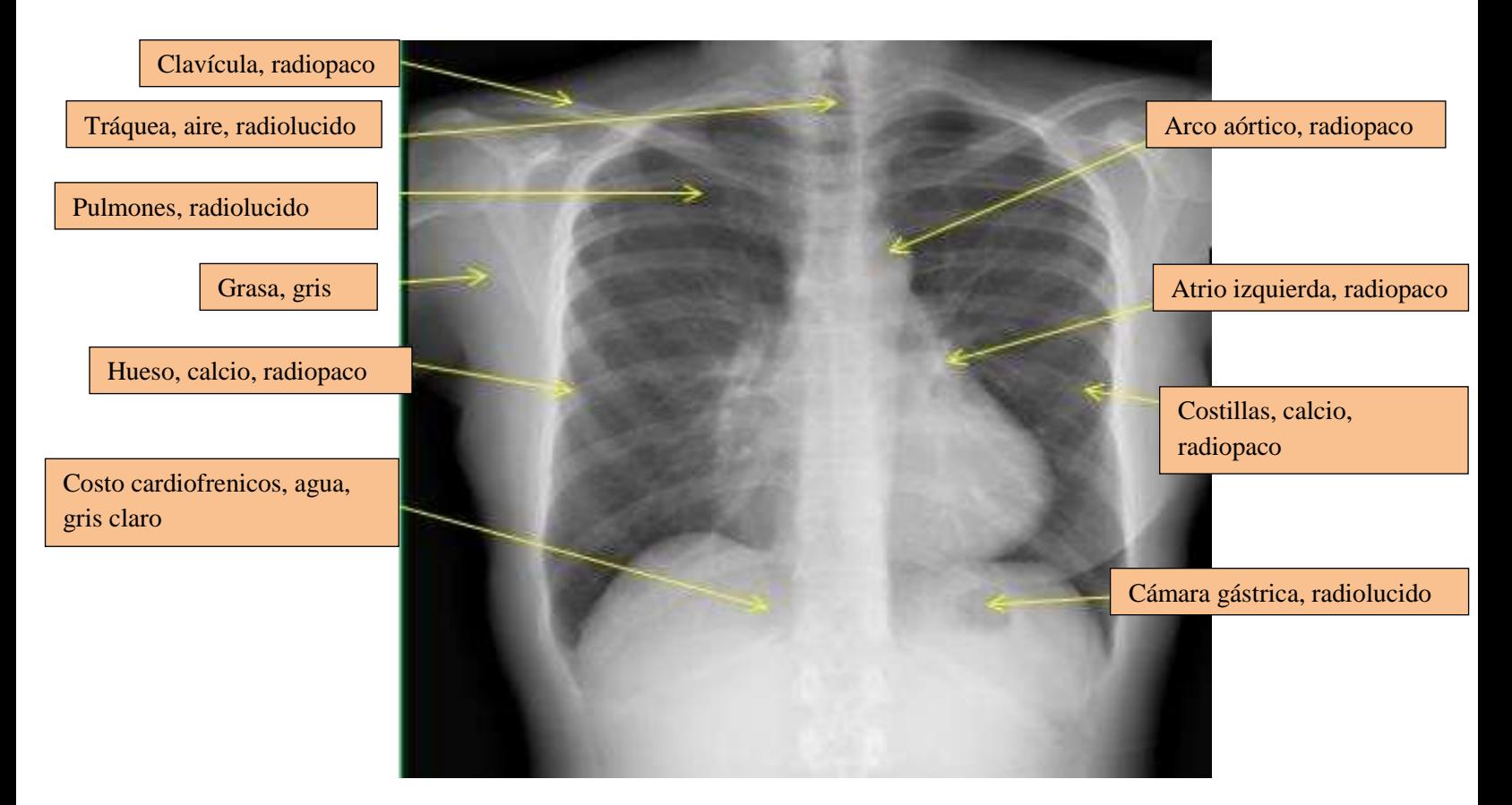

*Figura 12, Luciana, Z. (2006). Radiografía de tórax normal, Recuperado de:<https://co.pinterest.com/pin/845973111237331277/>*

El cuerpo ingresado a la morgue la proyección que le hacen es anteroposterior de tórax en decúbito supino, con la ayuda de un auxiliar se le puede extender los brazos para evaluar los puntos de interés, en esta proyección es difícil obtener una vista de los campos pulmonares superiores debido a las sombras escapulares, para esto es importante contar con la ayuda para poder manipular el cuerpo cruzando sus brazos por encima de la cabeza, con lo cual los omoplatos rotan hacia afuera, por otra parte las clavículas se proyectan por encima de los

vértices pulmonares lo suficiente como para que esta área pulmonar pueda mostrarse con más nitidez.

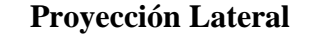

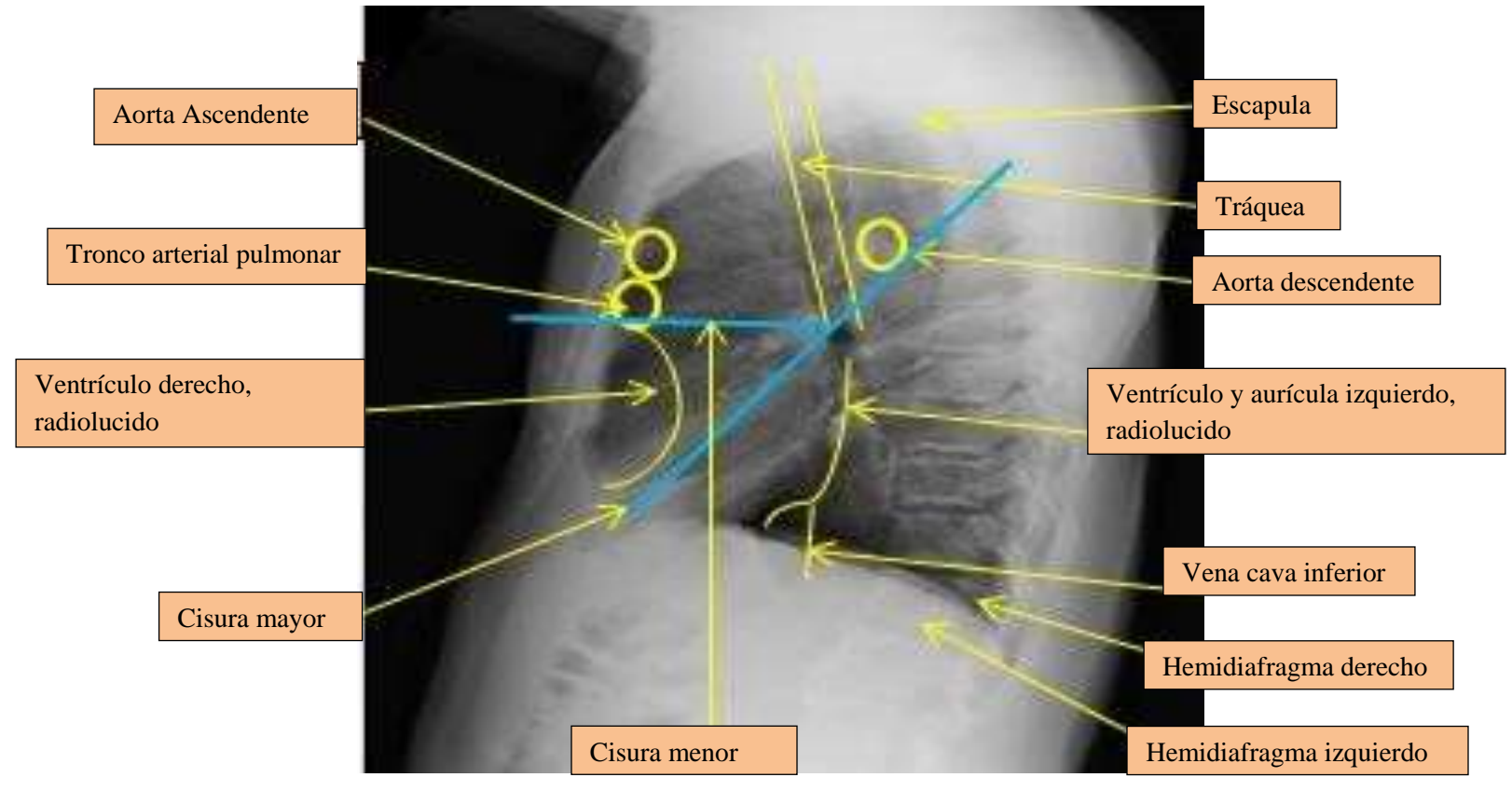

*Figura 13, Camilo, D. (2017). Radiografía de tórax lateral, Recuperado de: ht[tps://www.unisan](http://www.unisanitas.edu.co/Revista/63/CADiaz_et_al.pdf)i[tas.edu.co/Revista/63/CADiaz\\_et\\_al.pdf](http://www.unisanitas.edu.co/Revista/63/CADiaz_et_al.pdf)*

En esta vista lateral al paciente se lo ubica ya sea del lado izquierdo o derecho en el chasis, para que el tecnólogo pueda direccionar el tubo de rayos x para que este pueda atravesar la parte anatómica de izquierda a derecha o viceversa, de esta manera se podrá evaluar las regiones anatómicas y poder detectar lesiones que están localizadas en zonas de difícil acceso, el rayo va dirigido hacia la sexta vertebra dorsal, aquí el tiempo de exposición supera a la PA, la distancia debe ser de 1.80 mts, se deben detallar claramente ambos lados del tórax.

<span id="page-24-0"></span>**d. ¿Qué ventaja tiene la radiología convencional sobre la resonancia magnética en dicho estudio de caso?**

**Ventajas de la radiología convencional sobre la Resonancia Magnética RM porque en este caso no es necesaria una resonancia ya que con una radiografía se puede** 

### **determinar que sucedió**

- $\checkmark$  Se logra obtener un resultado rápido y efectivo en la investigación como ayuda para el medico legalista
- $\checkmark$  Tiene la ventaja en personas que consultan por lesiones personales como violencia intrafamiliar, maltrato infantil y violencia de pareja
- $\checkmark$  También se aplica la radiología convencional en tráfico de estupefacientes, hurtos, heridas de arma blanca como en el caso y lesiones vasculares.
- $\checkmark$  Poder determinar la causa de muerte en un estudio radiográfico
- $\checkmark$  El fácil sistema de archivo y registro
- $\checkmark$  Es un diagnóstico que no tiene demora
- $\checkmark$  Los archivos se los puede almacenar de forma indefinida y examinar las veces que sea necesario
- $\checkmark$  En este caso médico-legal se puede determinar la muerte sospechosa o asesinato del individuo
- $\checkmark$  Esclarecimiento del caso, aquí no se usaría una resonancia magnética porque ese estudio se lo realiza según la necesidad y este no lo requiere
- Valorar el sitio exacto en donde se puede ubicar el cuerpo extraño alojado en el cuerpo

 $\checkmark$  Sirven de apoyo para el diagnóstico de la causa de muerte

**Empleamos Rx en casos de:** fracturas, callo óseo, material osteosíntesis, cuerpos extraños, proyectiles, derrames pleurales (hemo-neumotórax) entre otros.

**Empleamos RM en casos** para identificar y estratificar lesiones de todo tipo, siempre y cuando el cuerpo no esté en avanzado estado de descomposición y haya seguridad en la ausencia de material ferromagnético.

### **Banco de Imágenes**

<span id="page-25-0"></span>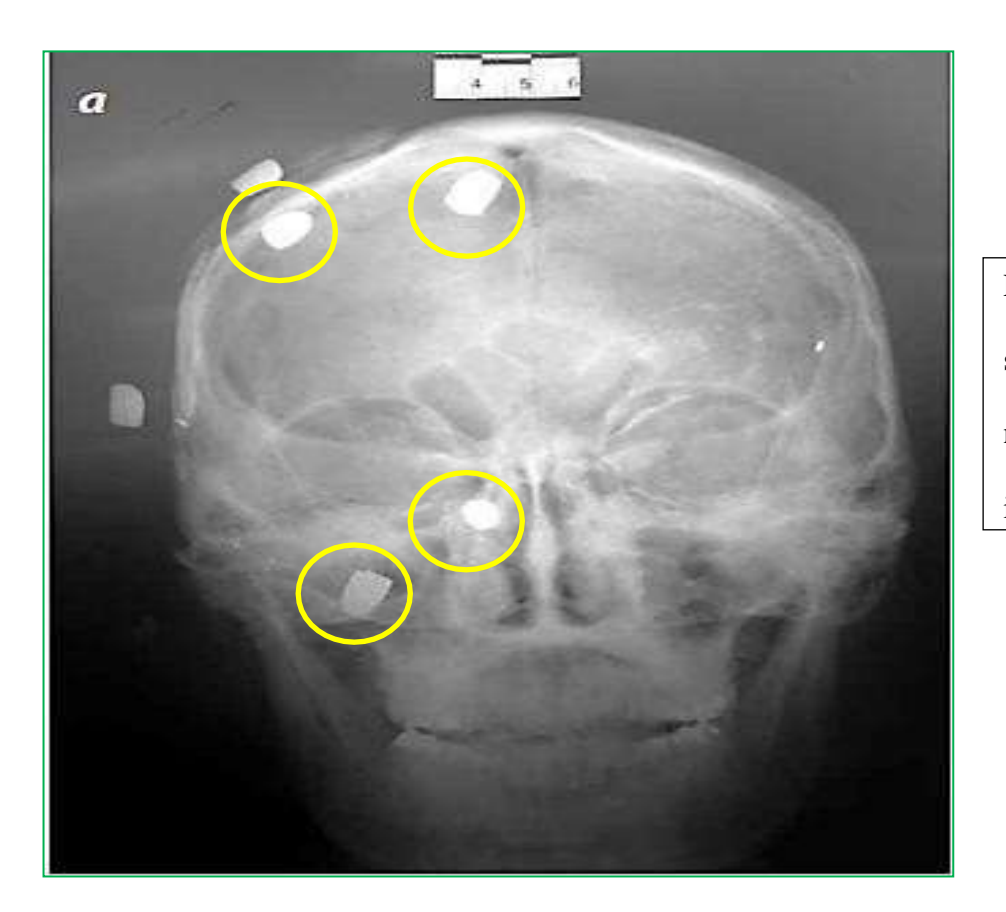

Esta es una radiografía de cráneo simple donde se observa el número de proyectiles que están incrustados en él.

*Figura 14, Guillermo, M. (2013). Radiografía de cráneo con proyectiles, Recuperado de: ht[tps://ww](http://www.webcir.org/revistavirtual/articulos/marzo14/colombia/col_esp_a.pdf)w.w[ebcir.org/revistavirtual/articulos/marzo14/colombia/col\\_esp\\_a.pdf](http://www.webcir.org/revistavirtual/articulos/marzo14/colombia/col_esp_a.pdf)*

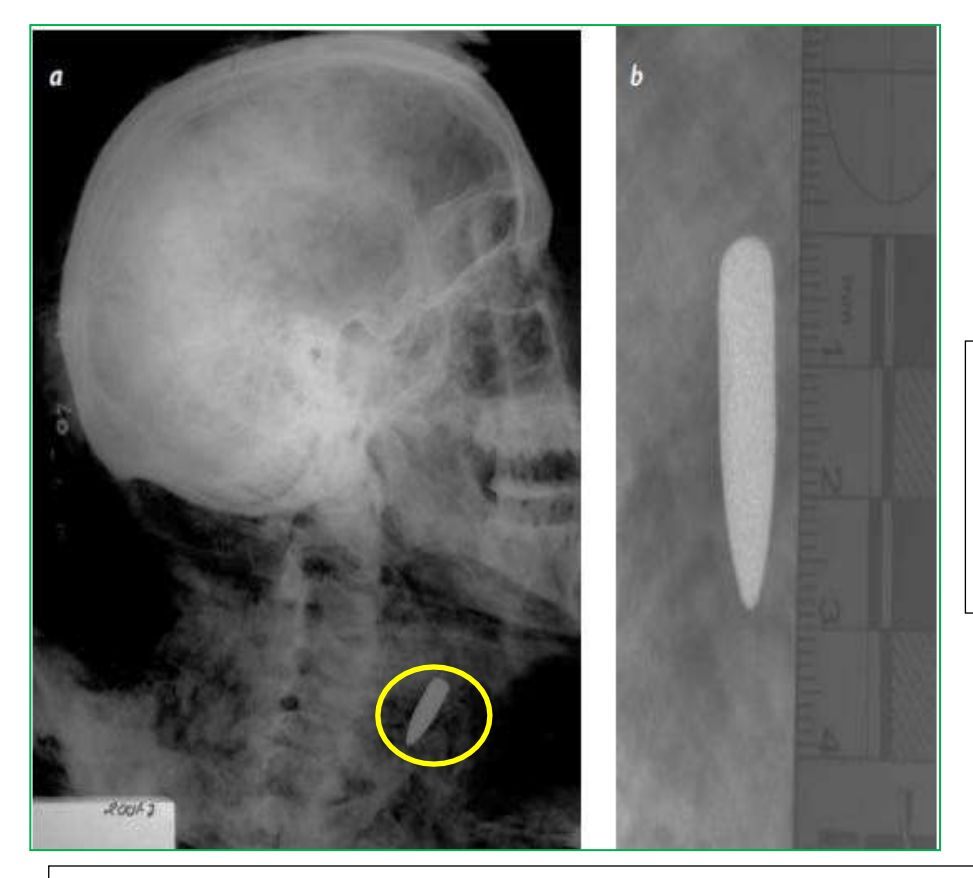

Esta es una radiografía se detalla un proyectil alojado en el cuerpo y la determinación de su calibre y se lo detalla radiolucido.

*Figura 15, Guillermo, M. (2013). Radiografía de cuello con proyectil, Recuperado de: ht[tps://ww](http://www.webcir.org/revistavirtual/articulos/marzo14/colombia/col_esp_a.pdf)w.w[ebcir.org/revistavirtual/articulos/marzo14/colombia/col\\_esp\\_a.pdf](http://www.webcir.org/revistavirtual/articulos/marzo14/colombia/col_esp_a.pdf)*

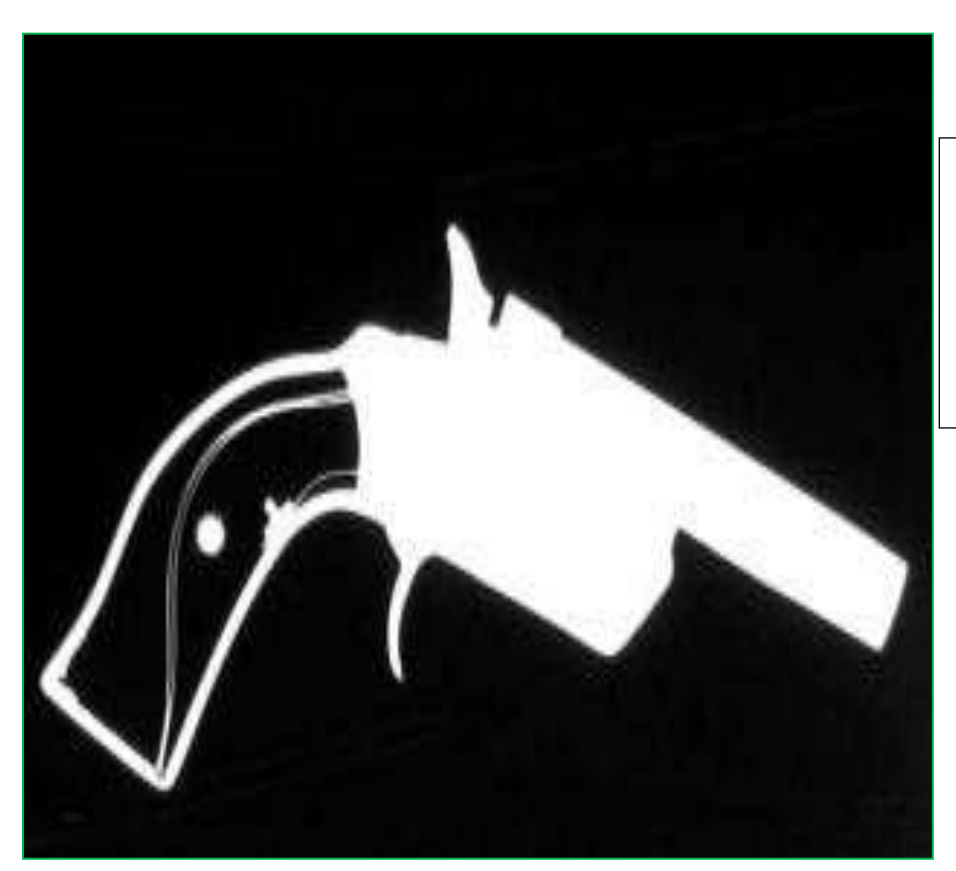

Se realiza la radiografía de la evidencia para que esta sea depositada en una caja de cartón embalada y rotulada.

*Figura 16, Guillermo, M. (2013). Radiografía de evidencia, Recuperado de: ht[tps://ww](http://www.webcir.org/revistavirtual/articulos/marzo14/colombia/col_esp_a.pdf)w.w[ebcir.org/revistavirtual/articulos/marzo14/colombia/col\\_esp\\_a.pdf](http://www.webcir.org/revistavirtual/articulos/marzo14/colombia/col_esp_a.pdf)*

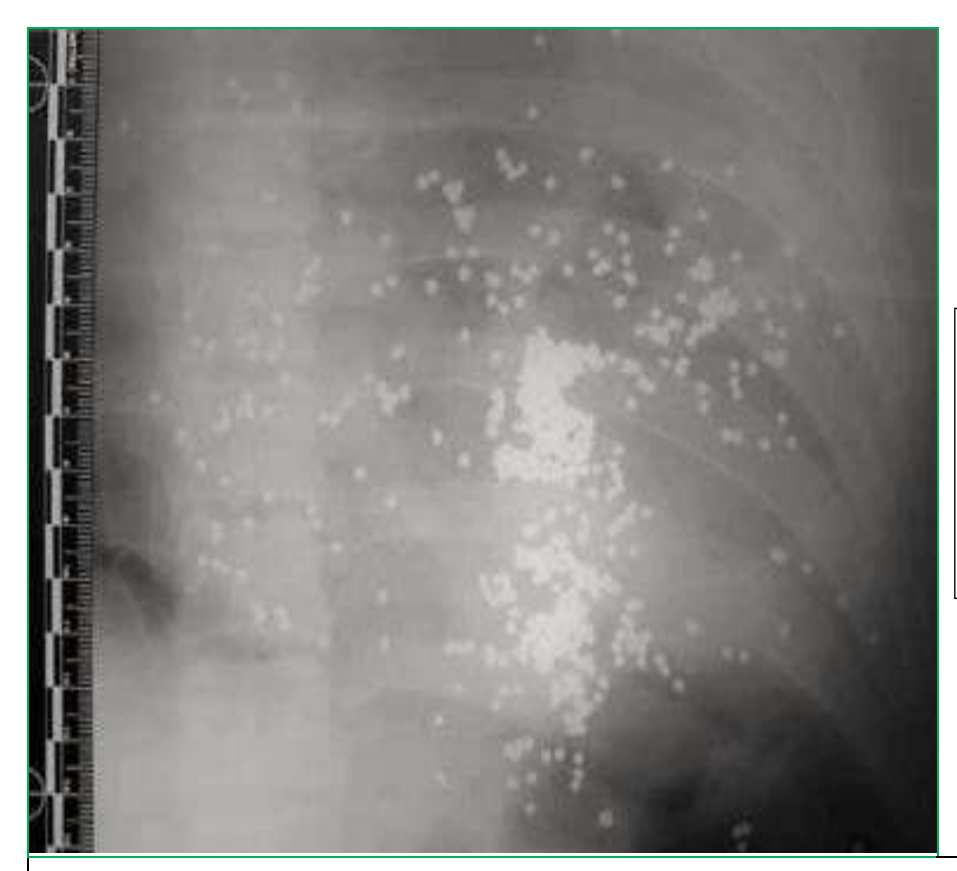

Radiografía de cadáver con múltiples perdigones en la cavidad torácica probablemente causada por un arma de fuego de carga múltiple.

*Figura 17, Guillermo, M. (2013). Cavidad torácica, Recuperado de: ht[tps://ww](http://www.webcir.org/revistavirtual/articulos/marzo14/colombia/col_esp_a.pdf)w.w[ebcir.org/revistavirtual/articulos/marzo14/colombia/col\\_esp\\_a.pdf](http://www.webcir.org/revistavirtual/articulos/marzo14/colombia/col_esp_a.pdf)*

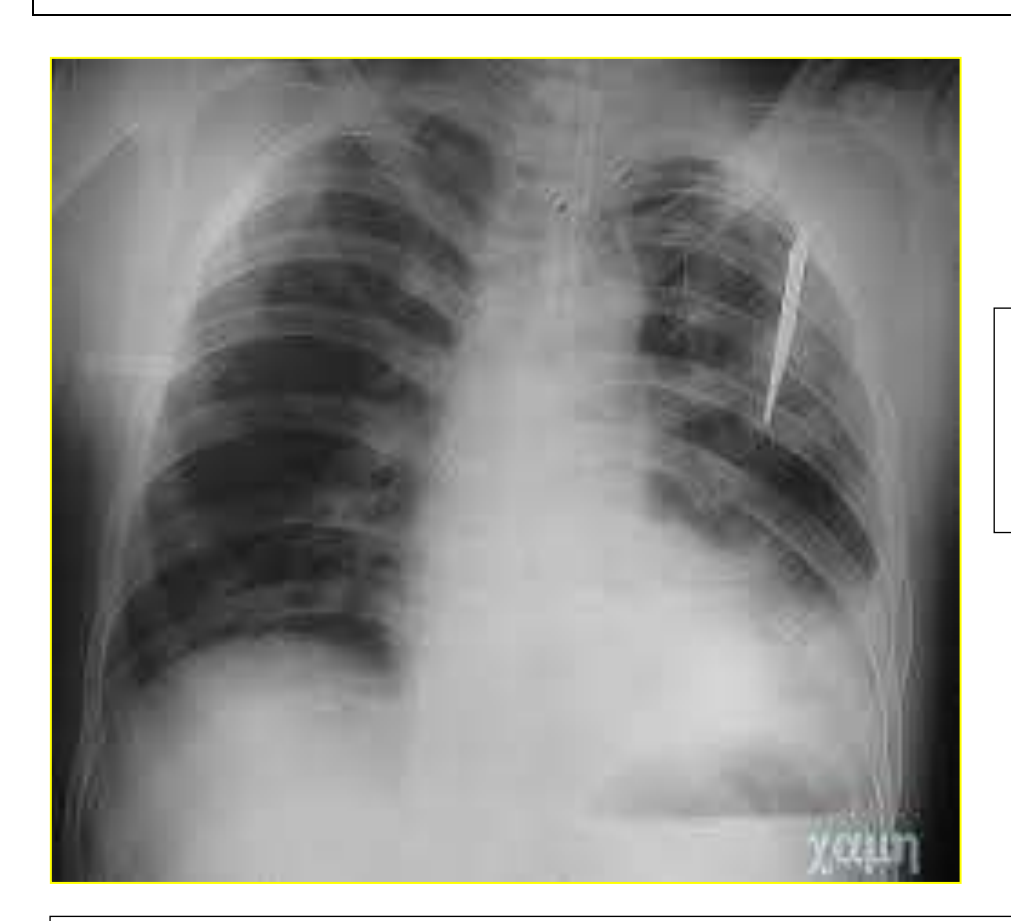

Paciente con trauma de tórax con un

Hemoneumotórax izquierdo por

herida por arma cortopunzantes.

*Figura 18, Fidel, C. (2015). Radiografía de tórax con Hemoneumotórax izquierdo, Recuperado de: https://midoctorenlinea.blogspot.com/2015/08/trauma-de-torax.html?m=0*

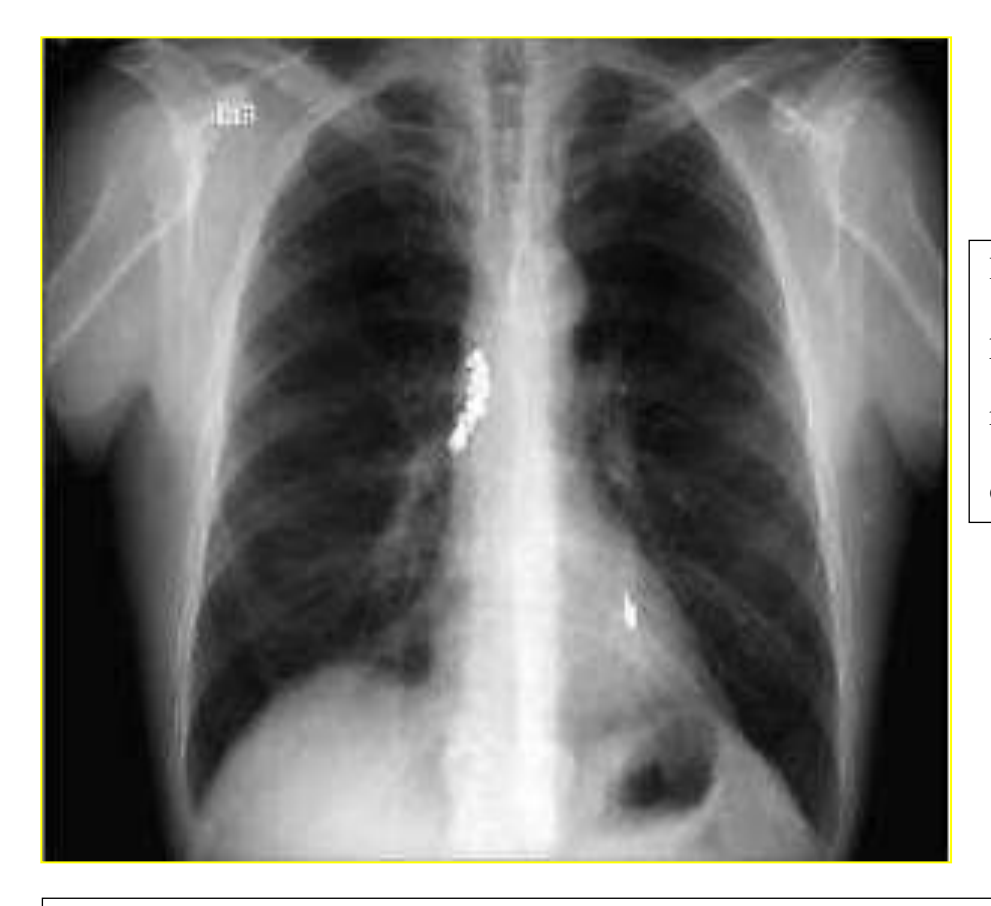

Radiografía de tórax PA, con presencia de un cuerpo extraño, radiopaco, en la región mediastinica derecha

*Figura 19, Claudio, C. (2010). Radiografía de tórax PA con presencia de cuerpo extraño en la vía aérea, Recuperado de: scielo.sld.cu/scielo.php?script=sci\_arttext&pid=S0034-74932013000100008*

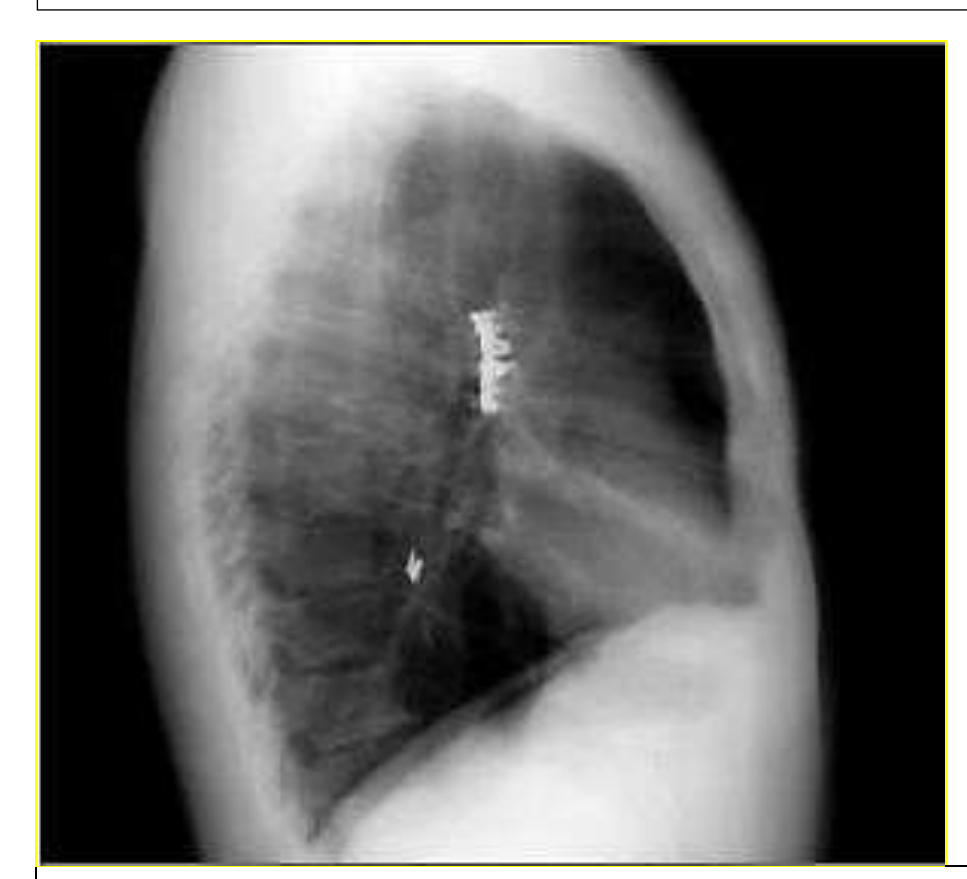

Radiografía de Tórax Lateral: Se confirma la presencia de los cuerpos extraños observados en la proyección PA, y la sobreproyección en el bronquio intermediario derecho y en un bronquio segmentario izquierdo.

*Figura 20, Claudio, C. (2010). Radiografía de tórax lateral con presencia de cuerpo extraño en la vía aérea, Recuperado de: scielo.sld.cu/scielo.php?script=sci\_arttext&pid=S0034-74932013000100008*

Nuestro paciente descartamos la posibilidad de que haya sido herido con arma de fuego porque el cadáver no se le encontró o evidencio el anillo de contusión, ni restos de pólvora, por el cuerpo extraño encontrado y el material radiopaco las heridas causada fueron con arma blanca la que pudo haber ocasionado un neumotórax o hemotórax que lo llevo a la muerte.

Para ello se realizó un protocolo de radiografía de tórax que se le realizo al cadáver:

# **Protocolo de radiografía de tórax en AP:**

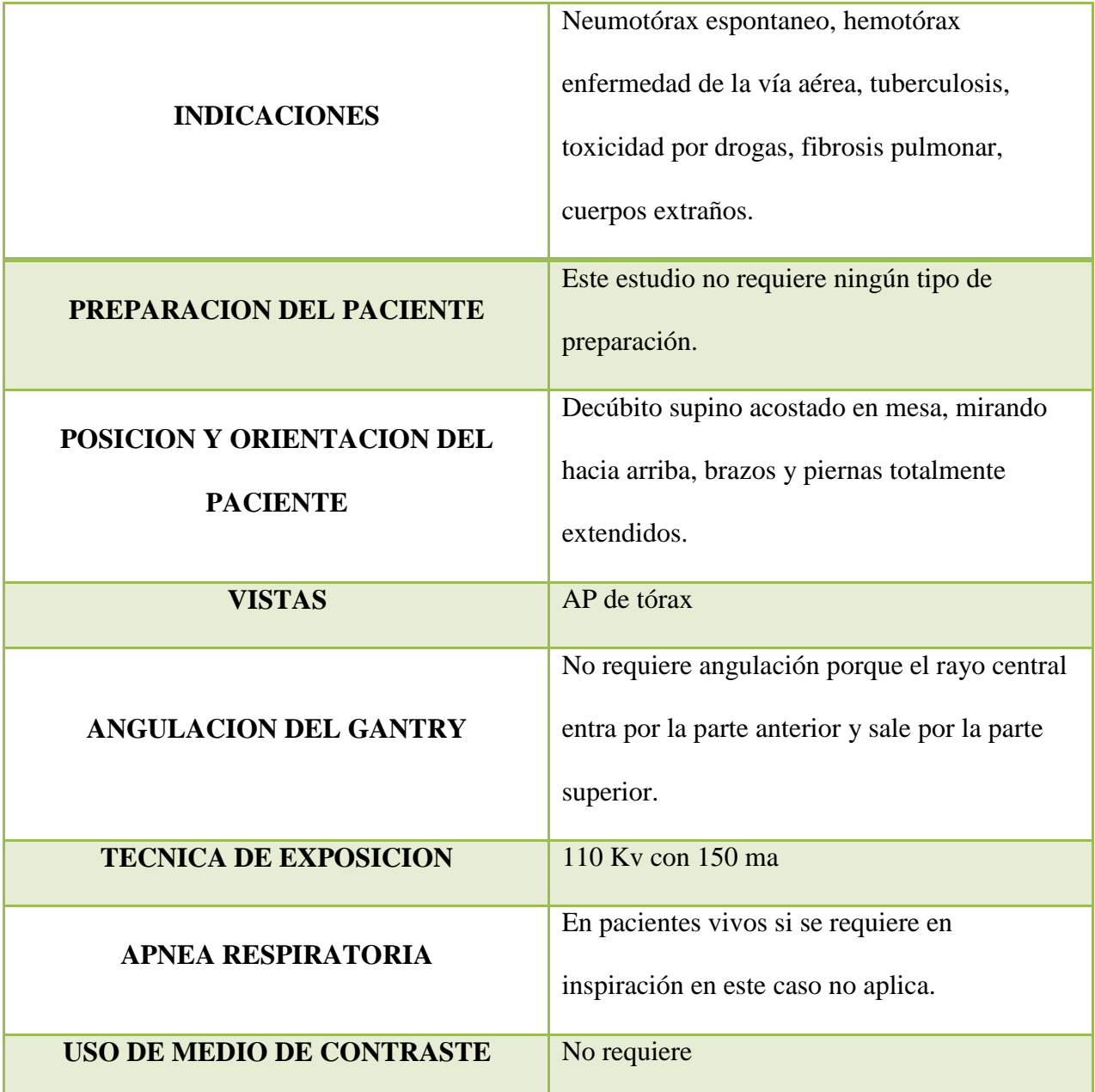

Adjunto unas tablas en donde se determina la región anatómica, proyección, e indicación.

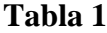

# ${\tt APARATO\,AXIAL}$

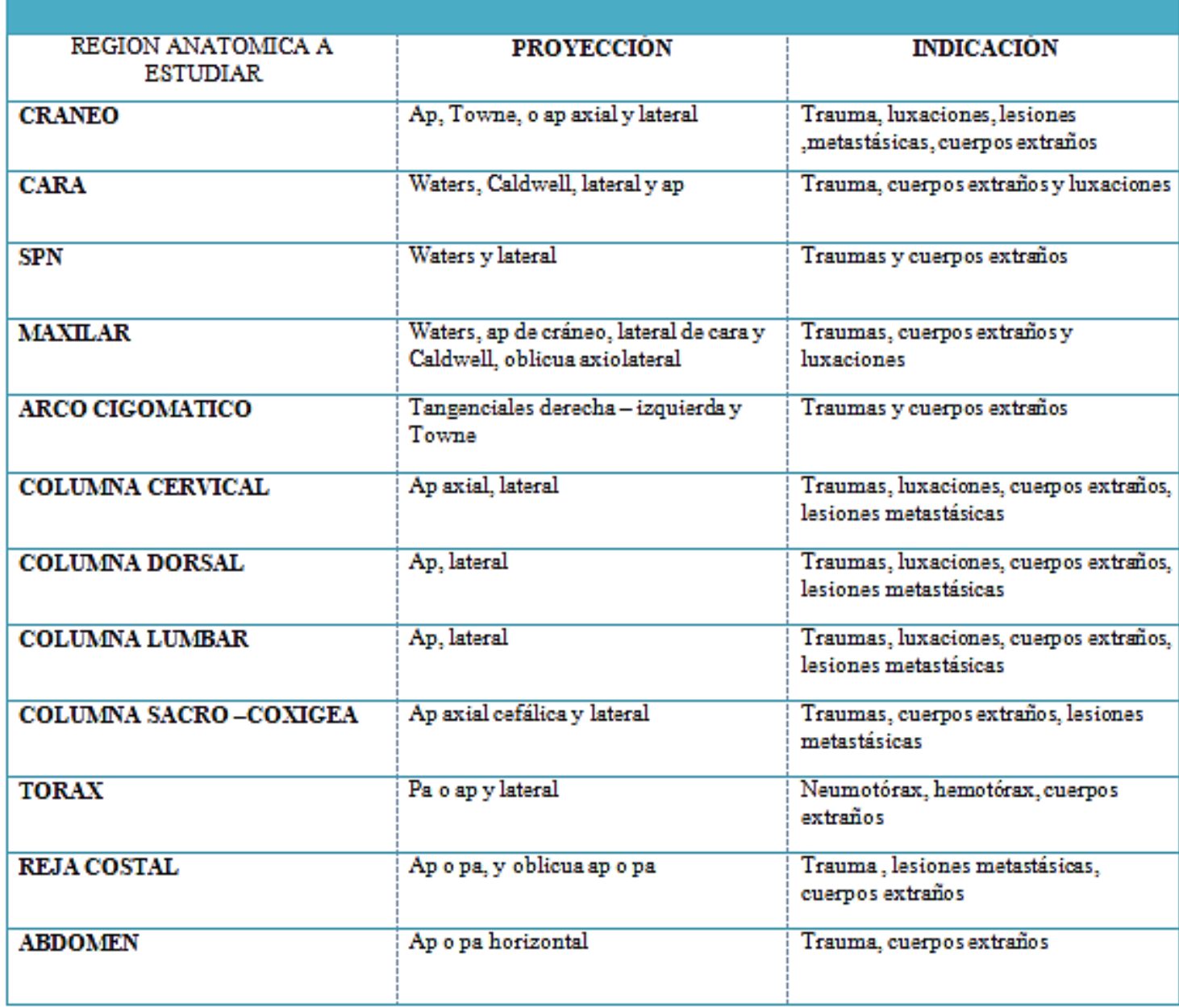

*Figura 21, Eduar, C.(2019). Aparato axial, Recuperado de: Cruz, E. (2019). Virtopsia. "Radiología Forense". Colombia.*

#### APARATO APENDICULAR REGION ANATÓMICA A **PROYECCIÓN INDICACIÓN ESTUDIAR** Ap axial con 20 o 30 grados cefálicos **CLAVICULA** Trauma, luxaciones, cuerpos extraños **HOMBRO** Ap neutra, rotación interna y externa Trauma, cuerpos extraños y luxaciones **HUMERO** Ap y lateral Traumas y cuerpos extraños Ap y lateral Traumas, cuerpos extraños y **CODO** luxaciones **ANTEBRAZO** Ap y lateral Traumas, cuerpos extraños, amputaciones **MUÑECA** Ap y lateral Traumas, luxaciones, cuerpos extraños, Ap, oblicua y lateral **MANO** Traumas, luxaciones, cuerpos extraños, amputaciones Pa comparativas de manos Traumas, edad ósea y amputaciones **CARPOGRAMA** ap, oblicua y lateral PIE Traumas, cuerpos extraños, lesiones metastásicas, luxaciones lateral Trauma y cuerpos extraños **CALCANEO** ap, oblicua y lateral Trauma, luxación, cuerpos extraños **CUELLO DEL PIE** ap y lateral Trauma, cuerpos extraños **PIERNA** Ap, pa y lateral **RODILLA** Trauma, luxación, cuerpos extraños **FEMUR** Ap y lateral Trauma y cuerpos extraños Ap axial con 40° podálicos o cefálicos **PELVIS** Trauma, luxación, cuerpos extraños **CADERA** Ap y lateral Trauma, luxación, cuerpos extraños

*Figura 22, Eduar, C. (2019). Aparato apendicular, Recuperado de: Cruz, E. (2019). Virtopsia. "Radiología Forense". Colombia.*

#### **Ensayo**

### **Importancia de la Radiología y las Pruebas de ADN (Ácido desoxirribonucleico)**

<span id="page-32-0"></span>La radiología desde hace muchos años atrás ha sido de vital importancia para poder determinar o detectar cualquier tipo de morfología, ayudando a la sociedad a conservar gran parte de su patrimonio nacional y que ha identificado a una Región determinada de cualquier parte del mundo, como lo lograron el equipo de expertos junto el **Dr. Javier Carrascoso Arranz** que estudiaron a la momia Guanche estableciendo a qué tipo de población perteneció y que rasgos físicos tenía, donde se observó su completa momificación en la Tomografía Computarizada arrojando un resultado completamente impresionante acorde a su estudio, observando parte de sus órganos totalmente intactos usando la reconstrucción 3D para poderlo visualizar adecuadamente, la radiología ayuda a realizar estudios internos como también externos, en muchos estudios radiológicos se logra determinar cualquier tipo de lesiones físicas, maltratos, o si son víctimas de alguna agresión, entre otros, la mayoría de los casos se lo determina en un estudio de cráneo en donde se puede observar la contusión como fracturas ya sean lineales y con qué elemento fue atacado, detectables en la parte frontal por traumatismos de algún tipo de violencia que causan la muerte y con un estudio radiológico se lo puede determinar en él se realiza una respectiva medición y más que todo saber su ubicación de la contusión, en muchas ocasiones en las guerras se usaban cualquier tipo de digámoslo "remedios caseros" para poder evitar que una herida siga sangrando y en muchas situaciones no lo lograban, la persona fallecía y este implante quedaba en la parte afectada donde puede formar un callo óseo que también es detectable en el estudio radiográfico, la luz ultravioleta no solamente es capaz de poder atravesar la materia orgánica, sino que también con ella es posible estudiar y detectar otro

tipo de situaciones, Los rayos X son capaces de traspasar al cuerpo humano y poder identificar algún cuerpo extraño en él, se recuerda que en una placa solo se detalla un par radiológico que es el radiolucido y el radiopaco, el metal en esta técnica es difícil de traspasar por ende no es posible su penetración y su valoración, la ciencia ya es la que se interesa por estos estudios y se sabe de esta manera cuanto vivió y cuando tiempo duro, en si determinar la edad exacta o aproximada del cuerpo, el avance de la ciencia es enorme y con cada año llega su nueva generación con la cual las tecnologías avanzan y ahora en día en la Tomografía Computarizada y la Resonancia Magnética son capaces de evaluar hasta el más mínimo detalle como por ejemplo su dentadura, y hasta su cabello, la reconstrucción facial en 3D es de mucha ayuda porque de esta manera se puede visualizar como era el individuo Ante - morten y saber que aspecto real se tuvo en vida, es muy eficaz que en dichos exámenes se detallen también resultados diferentes porque no solamente puede ser por traumatismos sino que la causa de muerte puede estar asociada por algún tipo de enfermedad como por ejemplo la sinusitis o enfermedades vocales, se han evaluado cadáveres o momias que no han presentado ningún problema en su identificación indicaría, Senos paranasales o fracturas que es muy visible en estas ilustraciones, la radiología estudia todas las partes óseas encontradas, y en ellas encontramos El ADN el cual está ubicado en el núcleo de las células y siempre va a estar asociado a las proteínas la cual contiene toda la información genética de los seres vivos y por ende toda la información estructural y funcional del cuerpo humano, para en ellas poder determinar o realizar un análisis de ADN que permitirá establecer el origen y la genética de un cuerpo, pero también permite con un estudio de estos identificar a qué tipo de población pertenece, en el caso de estudio se puede logar la identificación del cadáver realizando un estudio comparativo con un familiar, este tipo de pruebas los encargados de hacerlas son los profesionales de la salud encargados únicamente de

los laboratorios el cual no solamente puede ser el ADN con extracción de una muestra de sangre, sino que también la pueden realizar con cabello o liquido de las extremidades y así saber con certeza de quien se trata, todo ADN es eficaz si este presenta una concentración de niveles altos, de lo contrario el experimentó puede ser fallido.

Todo Instituto en donde se practiquen estas pruebas cuentan con diferentes tipos de protocolos que son usados para poder realizar estas pruebas para analizar el ADN, que no solamente se lo puede practicar en personas vivas o fallecidas, sino que también se lo puede implementar en antropología, en una investigación judicial es fundamental aplicar esta técnica para poder esclarecer la identidad de una persona.

Con la radiología Forense se puede dar valor a cosas que mucha de la humanidad no le ha dado la importancia que merece como es el estudio de nuestros antepasados y que fue de la vida de ellos antes de convertirse en una momificación, fue de mucha ayuda la tecnología para determinar de quien se estaba hablando, de dónde provenía esa persona y más que todo se logró mediante una reconstrucción facial poder ver de frente a una persona que vivió hace casi 1000 años y todo esto es impresionante porque el ser humano es capaz de estudiar y avanzar cada día más para que un futuro este tipo de estudios sirvan de experiencia para una generación que viene atrás.

#### **Conclusión**

<span id="page-35-0"></span>Los estudios radiológicos son muy importantes no solamente para valorar algún tipo de patología, enfermedad o lesión, sino que también es útil para aportar una evidencia física para llevar a cabo una investigación judicial, en muchas ocasiones la radiología convencional ha ayudado para llegar a una hipótesis clara de un proceso penal.

Todos estos estudios son una ayuda para la sociedad ya que nos permite evaluar de una manera rápida y efectiva el estudio de una estructura anatómica, y dar un diagnóstico por imagen, si se habla de heridas por arma de fuego o elementos cortopunzantes en la placa se puede determinar el número de proyectiles, trayectoria de los mismos, lesiones de tejidos blandos, identificar elementos extraños donde se los detalla el par radiológico, radiolucido o radiopaco, comprobamos su ubicación exacta , podemos identificar sexo y hasta evaluar tipos de fracturas abiertas y cerradas.

Para todo este tipo de estudios siempre se debe tener en cuenta que la buena atención es fundamental porque como prestadores de un servicio y más que todo de la salud prevalece siempre la integridad de nuestro paciente.

### **Bibliografía**

<span id="page-36-0"></span>*Antonio, J. (2015). Hemotórax Traumático. Recuperado de: [http://www.agamfec.com/wp/wp-content/uploads/2015/04/Cadernos-21-n1-](http://www.agamfec.com/wp/wp-content/uploads/2015/04/Cadernos-21-n1-11.pdf) [11.pdf](http://www.agamfec.com/wp/wp-content/uploads/2015/04/Cadernos-21-n1-11.pdf)*

*Biber, L. (2006). Fertilidad y reproducción asistida. Bogotá: Medica Internacional.*

*Cruz, E. (2019). Virtopsia. "Radiología Forense". Colombia*.

*Claudio, C. (2010). Radiografía de tórax con presencia de cuerpo extraño en la vía aérea, Recuperado de: scielo.sld.cu/scielo.php?script=sci\_arttext&pid=S0034- 74932013000100008*

*Claudio, C. (2010). Radiografía de tórax lateral con presencia de cuerpo extraño en la vía aérea, Recuperado de: scielo.sld.cu/scielo.php?script=sci\_arttext&pid=S0034- 74932013000100008*

*Cano, L. (2005). Neumoperitoneo, Recuperado de: <https://www.revistaseden.org/~sedenrevista/revista/3199/>*

*Camilo, D. (2017). Radiografía de tórax lateral, Recuperado de: [https://www.unisanitas.edu.co/Revista/63/CADiaz\\_et\\_al.pdf](https://www.unisanitas.edu.co/Revista/63/CADiaz_et_al.pdf)* *Clínicas Radiológicas. (2006). Radiología torácica. Recuperado de:* 

*[https://books.google.com.co/books?id=sOP1rq\\_W8YgC&pg=PA166&dq=caracteristicas+radio](https://books.google.com.co/books?id=sOP1rq_W8YgC&pg=PA166&dq=caracteristicas%2Bradiologicas%2Bde%2Bun%2Bneumotorax&hl=es&sa=X&ved=2ahUKEwirpsn9qbLtAhXyhOAKHbyODkcQ6AEwAHoECAIQAg%23v%3Donepage&q=caracteristicas%20radiologicas%20de%20un%20neumotorax&f=false) [logicas+de+un+neumotorax&hl=es&sa=X&ved=2ahUKEwirpsn9qbLtAhXyhOAKHbyODkcQ6](https://books.google.com.co/books?id=sOP1rq_W8YgC&pg=PA166&dq=caracteristicas%2Bradiologicas%2Bde%2Bun%2Bneumotorax&hl=es&sa=X&ved=2ahUKEwirpsn9qbLtAhXyhOAKHbyODkcQ6AEwAHoECAIQAg%23v%3Donepage&q=caracteristicas%20radiologicas%20de%20un%20neumotorax&f=false) [AEwAHoECAIQAg#v=onepage&q=caracteristicas%20radiologicas%20de%20un%20neu](https://books.google.com.co/books?id=sOP1rq_W8YgC&pg=PA166&dq=caracteristicas%2Bradiologicas%2Bde%2Bun%2Bneumotorax&hl=es&sa=X&ved=2ahUKEwirpsn9qbLtAhXyhOAKHbyODkcQ6AEwAHoECAIQAg%23v%3Donepage&q=caracteristicas%20radiologicas%20de%20un%20neumotorax&f=false) [motor](https://books.google.com.co/books?id=sOP1rq_W8YgC&pg=PA166&dq=caracteristicas%2Bradiologicas%2Bde%2Bun%2Bneumotorax&hl=es&sa=X&ved=2ahUKEwirpsn9qbLtAhXyhOAKHbyODkcQ6AEwAHoECAIQAg%23v%3Donepage&q=caracteristicas%20radiologicas%20de%20un%20neumotorax&f=false)*

*[ax&f=false](https://books.google.com.co/books?id=sOP1rq_W8YgC&pg=PA166&dq=caracteristicas%2Bradiologicas%2Bde%2Bun%2Bneumotorax&hl=es&sa=X&ved=2ahUKEwirpsn9qbLtAhXyhOAKHbyODkcQ6AEwAHoECAIQAg%23v%3Donepage&q=caracteristicas%20radiologicas%20de%20un%20neumotorax&f=false)*

- *Danilo. N. (2020). Equimosis. Diccionario abierto español. Recuperado de [https://www.significadode.org/equimotica.htm#:~:text=Equim%C3%B3tica%20se%20refiere%2](https://www.significadode.org/equimotica.htm#%3A~%3Atext%3DEquim%C3%B3tica%20se%20refiere%20a%20la%2Co%20compresi%C3%B3n%20sin%20herida%20exterior) [0a%20la,o%20compresi%C3%B3n%20sin%20herida%20exterior.](https://www.significadode.org/equimotica.htm#%3A~%3Atext%3DEquim%C3%B3tica%20se%20refiere%20a%20la%2Co%20compresi%C3%B3n%20sin%20herida%20exterior)*
- *Danilo. N. (2020). Contusión. Diccionario abierto español. Recuperado de: <https://www.significadode.org/contusi%C3%B3n.htm>*
- *Eduar, C.(2019). Aparato axial, Recuperado de: Cruz, E. (2019). Virtopsia. "Radiología Forense". Colombia.*
- *Eduar, C.(2019). Aparato apendicular, Recuperado de: Cruz, E. (2019). Virtopsia. "Radiología Forense". Colombia.*

*Fabián. (2014). Hemotórax espontaneo en paciente con schwannoma de mediastino. Recuperado de: [https://scielo.conicyt.cl/scielo.php?script=sci\\_arttext&pid=S0718-](https://scielo.conicyt.cl/scielo.php?script=sci_arttext&pid=S0718-40262014000500014) [40262014000500014](https://scielo.conicyt.cl/scielo.php?script=sci_arttext&pid=S0718-40262014000500014)*

*Fidel, C. (2015). Radiografía de tórax con Hemoneumotórax izquierdo, Recuperado de: https://midoctorenlinea.blogspot.com/2015/08/trauma-de-torax.html?m=0*

*Gil, G. (1994). Pelvis normal Recuperado de:<https://www.arcesw.com/radiografias.htm>*

*Guillermo, M. (2013). Radiografía de cráneo, Recuperado de: [https://www.webcir.org/revistavirtual/articulos/marzo14/colombia/col\\_esp\\_a.pdf](https://www.webcir.org/revistavirtual/articulos/marzo14/colombia/col_esp_a.pdf)*

*Guillermo, M. (2013). Radiografía de cuello, Recuperado de: [https://www.webcir.org/revistavirtual/articulos/marzo14/colombia/col\\_esp\\_a.pdf](https://www.webcir.org/revistavirtual/articulos/marzo14/colombia/col_esp_a.pdf)*

*Guillermo, M. (2013). Cavidad torácica, Recuperado de: [https://www.webcir.org/revistavirtual/articulos/marzo14/colombia/col\\_esp\\_a.pdf](https://www.webcir.org/revistavirtual/articulos/marzo14/colombia/col_esp_a.pdf)*

*Guillermo, M. (2013). Radiografía de evidencia, Recuperado de: [https://www.webcir.org/revistavirtual/articulos/marzo14/colombia/col\\_esp\\_a.pdf](https://www.webcir.org/revistavirtual/articulos/marzo14/colombia/col_esp_a.pdf)*

*Guillermo, M. (2013). Cavidad torácica, Recuperado de:*

*[https://www.webcir.org/revistavirtual/articulos/marzo14/colombia/col\\_esp\\_a.pdf](https://www.webcir.org/revistavirtual/articulos/marzo14/colombia/col_esp_a.pdf)*

*Hemitorax. (2020).En el diccionario etimológico. Recuperado de <http://etimologias.dechile.net/?hemito.rax>*

*<https://www.facebook.com/100019032498053/posts/712601272717616/>*

*Juan, S. (2018). Hemotórax Masivo Recuperado de:* 

*ht[tps://ww](http://www.medigraphic.com/pdfs/cirgen/cg-2018/cg184h.pdf)w.m[edigraphic.com/pdfs/cirgen/cg-2018/cg184h.pdf](http://www.medigraphic.com/pdfs/cirgen/cg-2018/cg184h.pdf)*

*Joselyn, A. (2105). Neumoperitoneo Rx frontal PA en bipedestación, Recuperado de: [https://es.slideshare.net/JOSELYNALCANTARA/neumoperitoneoascitishemoperitoneo-ex-21-set-](https://es.slideshare.net/JOSELYNALCANTARA/neumoperitoneoascitishemoperitoneo-ex-21-set-2015-upsmp)[2015-upsmp](https://es.slideshare.net/JOSELYNALCANTARA/neumoperitoneoascitishemoperitoneo-ex-21-set-2015-upsmp)*

 *Leydy, P. (2020). Radiografía de Tórax*

 *Londoño, G. M. (2004). Manejo integral de urgencias. Bogotá: Medica Panamericana.*

*Luciana, Z. (2006). Radiografía de tórax normal, Recuperado de:* 

*<https://co.pinterest.com/pin/845973111237331277/>*

*Marcelo, M. (2002). Hemotórax. Recuperado de* 

*[https://books.google.com.co/books?id=6YktPRBWs0QC&pg=PA223&dq=hemotorax&hl=es&s](https://books.google.com.co/books?id=6YktPRBWs0QC&pg=PA223&dq=hemotorax&hl=es&sa=X&ved=2ahUKEwjmx4DMoM7tAhXNct8KHagFAEUQ6AEwAXoECAEQAg%23v%3Donepage&q=hemotorax&f=false) [a=X&ved=2ahUKEwjmx4DMoM7tAhXNct8KHagFAEUQ6AEwAXoECAEQAg#v=onepage&q](https://books.google.com.co/books?id=6YktPRBWs0QC&pg=PA223&dq=hemotorax&hl=es&sa=X&ved=2ahUKEwjmx4DMoM7tAhXNct8KHagFAEUQ6AEwAXoECAEQAg%23v%3Donepage&q=hemotorax&f=false) [=hemotorax&f=false](https://books.google.com.co/books?id=6YktPRBWs0QC&pg=PA223&dq=hemotorax&hl=es&sa=X&ved=2ahUKEwjmx4DMoM7tAhXNct8KHagFAEUQ6AEwAXoECAEQAg%23v%3Donepage&q=hemotorax&f=false)*

*Pedro, R. (2008). Grado de Hemotórax. Recuperado de: [https://es.slideshare.net/allfredd/trauma-toracico-fmh-unprg-tucienciamedic-presentation-](https://es.slideshare.net/allfredd/trauma-toracico-fmh-unprg-tucienciamedic-presentation-855762)[855762](https://es.slideshare.net/allfredd/trauma-toracico-fmh-unprg-tucienciamedic-presentation-855762)*

*Richard, W. (2019). Neumotórax catamenial Recuperado de:* 

*[https://www.msdmanuals.com/es-cr/professional/trastornos-pulmonares/trastornos](https://www.msdmanuals.com/es-cr/professional/trastornos-pulmonares/trastornos-mediast%C3%ADnicos-y-pleurales/neumot%C3%B3rax)[mediast%C3%ADnicos-y-pleurales/neumot%C3%B3rax](https://www.msdmanuals.com/es-cr/professional/trastornos-pulmonares/trastornos-mediast%C3%ADnicos-y-pleurales/neumot%C3%B3rax)*

*Richard, W. (2019). Neumotórax grande Recuperado de: [https://www.msdmanuals.com/es](https://www.msdmanuals.com/es-cr/professional/trastornos-pulmonares/trastornos-mediast%C3%ADnicos-y-pleurales/neumot%C3%B3rax)[cr/professional/trastornos-pulmonares/trastornos-mediast%C3%ADnicos-y](https://www.msdmanuals.com/es-cr/professional/trastornos-pulmonares/trastornos-mediast%C3%ADnicos-y-pleurales/neumot%C3%B3rax)[pleurales/neumot%C3%B3rax](https://www.msdmanuals.com/es-cr/professional/trastornos-pulmonares/trastornos-mediast%C3%ADnicos-y-pleurales/neumot%C3%B3rax)*

*Saleme, J. (1994). Radiografía anteroposterior de pelvis Recuperado de: [http://www.scielo.org.mx/scielo.php?script=sci\\_arttext&pid=S2306-](http://www.scielo.org.mx/scielo.php?script=sci_arttext&pid=S2306-41022014000200012) [41022014000200012](http://www.scielo.org.mx/scielo.php?script=sci_arttext&pid=S2306-41022014000200012)*

<span id="page-41-0"></span>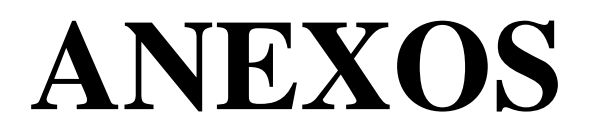

En todo estudio radiográfico siempre se debe incluir el informe final sin importar de que se trate el estudio siempre se debe contar con este ya que es de vital importancia que el médico el cual va a realizar el diagnostico debe por consiguiente entregar un respectivo informe en donde se detalle claramente la situación del paciente sobre su estado de salud, los cuales están a cargo por un médico radiólogo quién hace el respectivo detalle.

Un informe bien detallado debe incluir siempre las siguientes partes:

- 1. Nombre del paciente
- 2. Fecha cuando se realizó el estudio
- 3. Identificación clara del paciente
- 4. Qué servicio solicita el estudio radiográfico
- 5. Tipo de estudio que se realizo
- 6. Debe estar descrito las proyecciones que se realizarón
- 7. La hora del estudio es completamente relevante
- 8. En el cuerpo del informe debe estar completamente detallada todo lo que se pudo haber observado en el estudio radiográfico, si es necesario aquí se estima conveniente realizar algunas recomendaciones o realizar otro tipo de pruebas diagnósticas.
- 9. Siempre debe ir la firma de la persona quien realiza el informe final.
- 10. El informe se debe enviar con las imágenes tomadas y guardar una copia en sistema.

En la parte de abajo dejó un ejemplo de un estudio de Tórax con su respectivo informe final con cada una de las partes muy bien detalladas.

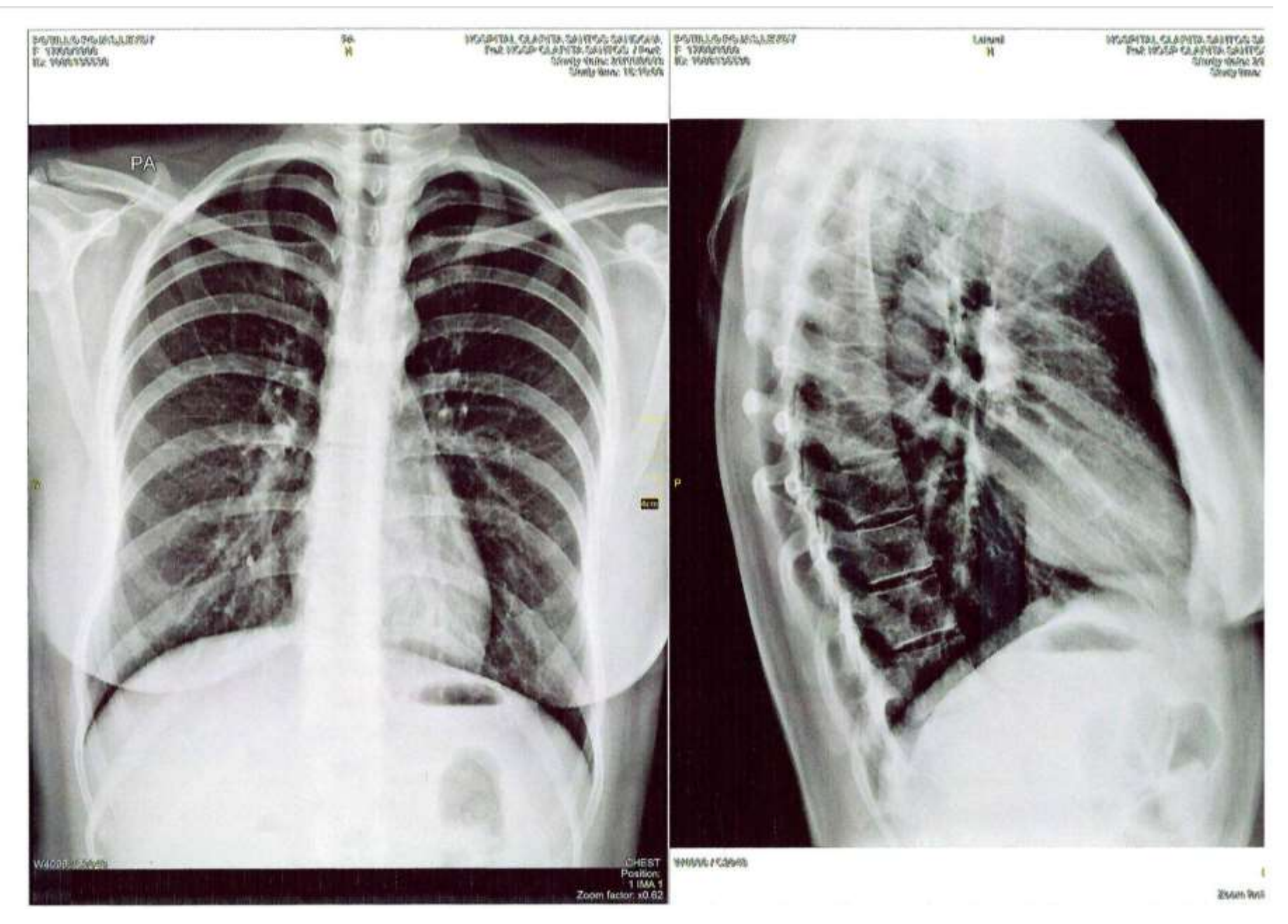

*Figura 21, Leydy, P. (2020). Radiografía de Tórax*

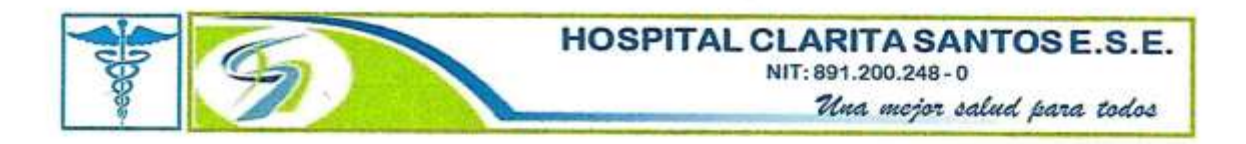

FECHA: SANDONA NOVIEMBRE 21 DEL 2019 NOMBRE: LEYDI ROJAS PORTILLO IDENTIFICACON. 1086135536

ESTUDIO: RX DE TORAX

**INFORME** 

Proyección PA Y lateral.

Estudio levemente rotado.

Diafragma de contornos lisos y configuración normal.

Ángulos costodiafragmaticos y cardiofrenicos libres, No derrame pulmonar.

Pulmones adyacentes a la pared torácica, el pulmón tiene una adecuada aireación con adecuada transparencia y expansión, no lesiones nodulares en parénquima pulmonar, no lesiones consolidativas, aumento de la trama broncovascular bilateral.

Mediastino central sin alteraciones.

Tráquea de trayecto normal. No hay alteración de las líneas paratraqueales.

La silueta cardiovascular de configuración y dimensiones normales.

Estructuras óseas de la caja torácica simétricas sin alteraciones.

Tejidos blandos de la pared del tórax de aspecto normal.

**TICAS** R.M.

Calle 9 Nro. 3 - 39, Teléfonos 7288057 - 7288101 www.claritasantosese.gov.co